## **Projektbericht**

im Rahmen des Grundlehrgangs "Library and Information Studies" Jahrgang 2019/20/21 an der Universität Wien

# **Digitale Datenarchive/Repositorien und Barrierefreiheit**

Erstellung von Schulungsmaterialien und Schulungskonzepten für barrierefreie Inhalte

Eingereicht von **Silvia Antoneanu** und **Mihaela Hubert**

Betreut von **Dr.in Mag.<sup>a</sup> Susanne Blumesberger, Msc**

## <span id="page-1-0"></span>**Danksagung**

Wir möchten uns sehr herzlich bei Susanne Blumesberger für die gute Projektbetreuung bedanken.

Ebenfalls danken wir unseren Interviewpartner\*innen für Ihr hilfreiches Input sowie die Erlaubnis, Ihre Antworten hier veröffentlichen zu dürfen.

## Inhaltsverzeichnis

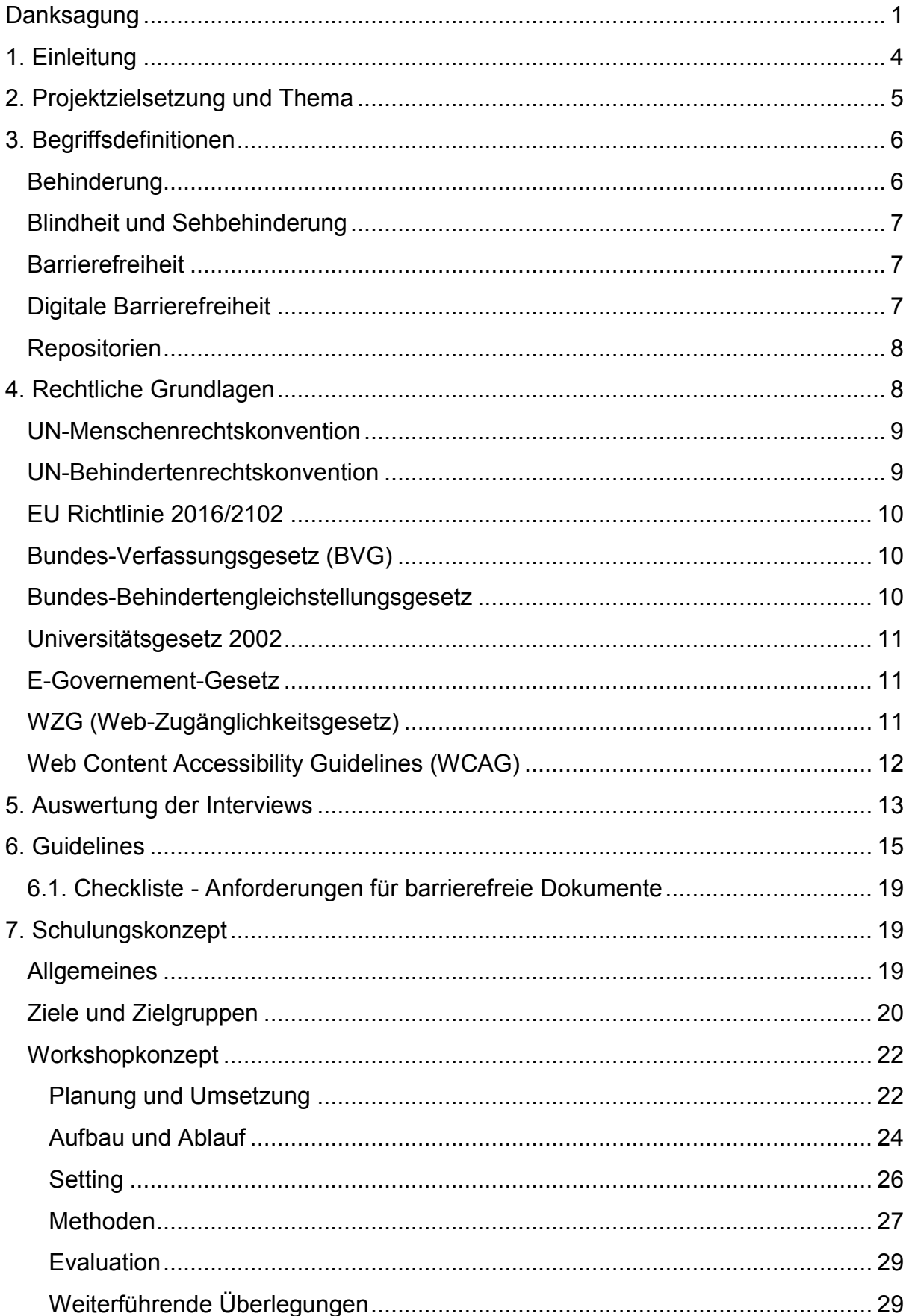

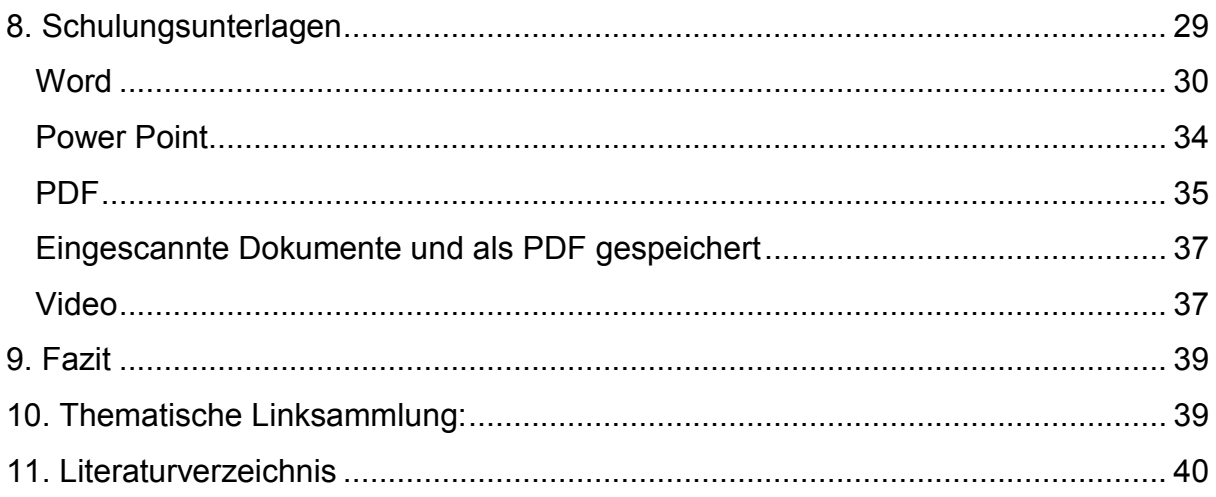

## <span id="page-4-0"></span>**1. Einleitung**

Barrierefreiheit. Es ist ein oft gehörter Begriff und doch ist vielen nicht bewusst, wie wichtig digitale Barrierefreiheit ist. Wir leben mittlerweile in einer immer mehr digitalisierten Gesellschaft, vieles wird an den "digitalen Ort" verlagert, Dokumente werden up- und downgeloaded, Amtsgeschäfte können online erledigt werden. Universitäten setzen Lehre zunehmend - auch coronabedingt - digital um. Auch wissenschaftliche Arbeiten werden meist in digitalen Archiven/Repositorien verwaltet.

Der Kernbericht zur [Studierenden-Sozialerhebung von 2019](http://www.sozialerhebung.at/images/Berichte/Materialien-zur-soziale-Lage-der-Studierenden-2020.pdf)<sup>1</sup> besagt, dass es aus der Gesamtgruppe der Student\*innen mit studienerschwerenden Beeinträchtigungen einen Anteil von 3,5% Studierenden mit Sehbeeinträchtigung gibt.

Die Mikrozensus-Zusatzfragen im 4. Quartal von 2015 ergaben, dass rund 3,0% (bzw. etwa 216.000 Personen) jener Befragten, welche von einer oder mehrerer Beeinträchtigung(en) berichteten, Schwierigkeiten beim Sehen angaben.<sup>2</sup> Davon hatten 0,7% (53.000 Personen) schwerwiegende Probleme beim Sehen und rund 0,03% (2.200 Personen), die sich selbst in der Studie als blind bezeichneten. Die Gesundheitsbefragung von 2014 verzeichnete 1,1% der Bevölkerung (80.000 Personen) mit großen Schwierigkeiten beim Sehen, selbst bei Verwendung von einer Brille oder Kontaktlinsen.<sup>3</sup>

Personen mit visueller Beeinträchtigung brauchen barrierefreien Zugang, um digitalisierte Medien verwenden zu können. Es profitieren jedoch auch nichtsehbeeinträchtigte Menschen von barrierefreien Dokumenten, da zum Beispiel bei einem übersichtlicheren Layout und vorhandener Navigationsmöglichkeit das Arbeiten mit dem betreffenden Material erleichtert wird.

Informationstechnologien haben sich in den letzten Jahrzehnten und Jahren rasant entwickelt. Heute stehen Technik sowie Know-How zur Verfügung, um Inhalte in verschiedenen Formaten barrierefrei gestalten zu können.

Staatliche Institutionen sind gefordert, gemäß den gesetzlichen Bestimmungen digitale Barrierefreiheit zu gewährleisten.

<sup>1</sup> 1 siehe [Studierenden-Sozialerhebung 2019 Kernbericht,](http://www.sozialerhebung.at/images/Berichte/Studierenden-Sozialerhebung_2019_Kernbericht.pdf) S.313-318.

<sup>2</sup> vgl. [Menschen mit Beeinträchtigungen, Ergebnisse der Mikrozensus-Zusatzfragen im 4. Quartal](http://www.statistik.at/wcm/idc/idcplg?IdcService=GET_PDF_FILE&RevisionSelectionMethod=LatestReleased&dDocName=111234)  [2015](http://www.statistik.at/wcm/idc/idcplg?IdcService=GET_PDF_FILE&RevisionSelectionMethod=LatestReleased&dDocName=111234)

<sup>3</sup> vgl. [Menschen mit Beeinträchtigungen, Ergebnisse der Mikrozensus-Zusatzfragen im 4. Quartal](http://www.statistik.at/wcm/idc/idcplg?IdcService=GET_PDF_FILE&RevisionSelectionMethod=LatestReleased&dDocName=111234)  [2015,](http://www.statistik.at/wcm/idc/idcplg?IdcService=GET_PDF_FILE&RevisionSelectionMethod=LatestReleased&dDocName=111234) S. 16

## <span id="page-5-0"></span>**2. Projektzielsetzung und Thema**

In diesem Projekt beschäftigen wir uns mit digitaler Barrierefreiheit von Repositorien/digitalen Archiven für blinde Menschen oder Personen mit dauerhafter Sehbeeinträchtigung.

Das übergeordnete Ziel unseres Projektes ist es, einen Beitrag zur Zunahme barrierefreier Inhalte auf Repositorien/digitale Archive zu leisten. Gleichzeitig soll die Awareness für Bedürfnisse blinder und dauerhaft sehbeeinträchtigter Menschen, vor allem im Bereich digitaler Barrierefreiheit, erhöht werden.

Konkretes Projektziel ist es, Schulungsunterlagen sowie Guidelines betreffend der Gestaltung barrierefreier Inhalte (Word, Powerpoint, PDF und Video) zu erstellen, um Contentersteller\*innen bzw. Repositorienbenutzer\*innen im Rahmen von Workshops, schulen zu können.

Auf der Grundlage der gültigen WCAG Richtlinien haben wir ein Schulungskonzept sowie Schulungsunterlagen für Repositorienbetreiber\*innen erstellt.

Dem rechtlichen Aspekt ist aufgrund der zahlreichen gesetzlichen Regelungen ein eigenes Kapitel gewidmet. Dort behandeln wir unterschiedliche gesetzliche Bestimmungen, wie zum Beispiel das Web-Zugänglichkeits-Gesetz, das unter anderem in §5. (1) besagt:

"Zur Erfüllung der Aufgaben im Zusammenhang mit der Web-Zugänglichkeit

(…) sind Schulungsprogramme für einschlägige Interessensvertreter und das Personal von Einrichtungen gem. Abs. 1 Z 1 und 2 sowie Sensibilisierungsmaßnahmen zum Thema barrierefreier Zugang zu Websites und mobilen Anwendungen zu koordinieren."<sup>4</sup>

Dies weist auf die Notwendigkeit von Sensibilisierungsprogrammen und Schulungen hin, mit denen sich auch dieser Projektbericht auseinandersetzt.

Inhaltlich gehen wir in unserem Projektbericht zuerst auf die unterschiedlichen Begrifflichkeiten sowie auf die zuvor erwähnten rechtlichen Grundlagen ein. Wir fassen in dem darauffolgenden Kapitel die wesentlichen Aussagen und Erkenntnisse zusammen, die wir aus den geführten Expert\*inneninterviews gewonnen haben.

Anschließend, befassen wir uns mit den Guidelines und der Checkliste. In weiterer Folge stellen wir das Kernstück unserer Projektarbeit, das erstellte Schulungskonzept sowie die Schulungsunterlagen, vor. Das Fazit bildet den

 4 vgl. Web-Zugänglichkeits-Gesetz - [Bundesrecht konsolidiert, Fassung vom 01.12.2020](https://ris.bka.gv.at/GeltendeFassung.wxe?Abfrage=Bundesnormen&Gesetzesnummer=20010727)

Abschluss unseres Projektberichts.

Im Anhang haben wir noch die Antworten der Expert\*inneninterviews hinzugefügt sowie eine Auswahl weiterführender Links erstellt.

Das Thema der Metadaten in Bezug auf Barrierefreiheit wird zwar in den Schulungsunterlagen erwähnt (der Titel und Autor\*in sind nötige Informationen), eine genaue Bearbeitung dieser Thematik würde jedoch über den Rahmen unserer Projektarbeit hinausgehen und kann als Thema für ein Folgeprojekt in den Blick genommen werden.

Wir schließen thematisch mit unserem Projektbericht an jenen aus dem ULG Library and Information Studies: "Repositorien und Barrierefreiheit", des Jahrgangs 2018/2019 an, der ebenfalls von Susanne Blumesberger betreut wurde. Dieser beschäftigte sich mit Barrierefreiheit von Repositorien-Webseiten für blinde oder dauerhaft sehbeeinträchtigte Menschen.

## <span id="page-6-0"></span>**3. Begriffsdefinitionen**

Es gibt mehrere Ebenen und Blickwinkel, die in die Definition(en) von "Behinderung" einfließen.

## <span id="page-6-1"></span>**Behinderung**

Die Weltgesundheitsorganisation (WHO) bezieht bei der Definition von **Behinderung,** drei Bereiche mit ein:

**"impairment** (Schädigung)

= Mängel oder Abnormitäten der anatomischen, psychischen oder physiologischen Funktionen und Strukturen des Körpers **disability** (Beeinträchtigung)

= Funktionsbeeinträchtigung oder -mängel aufgrund von Schädigungen, die typische Alltagssituationen behindern oder unmöglich machen **handicap** (Behinderung)

= Nachteile für eine Person aus einer Schädigung oder Beeinträchtigung"<sup>5</sup>

In den letzten Jahren hat sich das Verständnis von Behinderung weg von einer ausschließlich physischen oder medizinischen Perspektive hin zu einer Sichtweise entwickelt, die den physischen, sozialen und politischen Kontext einer Person berücksichtigt. Heute geht man davon aus, dass Behinderung aus der Interaktion

<sup>&</sup>lt;u>-</u><br><sup>5</sup> vgl. <u>https://behinderung.org/gesetze/definition-behinderung.htm</u>

zwischen dem Gesundheitszustand oder der Beeinträchtigung einer Person und der Vielzahl von Einflussfaktoren in Wechselwirkung mit ihrer Umwelt entsteht.<sup>6</sup>

## <span id="page-7-0"></span>**Blindheit und Sehbehinderung**

Das öffentliche Gesundheitsportal Österreichs definiert **Blindheit/Sehbehinderung**  folgendermaßen:

"Bei einer **Sehbehinderung** sind Sehschärfe bzw. Gesichtsfeld stark eingeschränkt. Blindheit wird durch eine maximale Einschränkung der Sehstärke oder des Gesichtsfeldes definiert – bis hin zur fehlenden Wahrnehmung jeglichen Lichtscheins (Amaurose). Blindheit kann angeboren sein (z.B. durch Fehlbildungen oder vorgeburtliche Infektionen) oder im Laufe des Lebens auftreten."<sup>7</sup>

#### Dauerhafte Sehbeeinträchtigung

In den Mikrozensus-Zusatzfragen im 4. Quartal 2015, kam die Bezeichnung "dauerhafte Sehbeeinträchtigung" vor, welche wir in unserem Projektbericht verwenden.

Eine dauerhafte Sehbeeinträchtigung liegt vor, wenn Schwierigkeiten beim Sehen "trotz Brille, Kontaktlinsen oder anderer Sehhilfen bestehen".<sup>8</sup>

## <span id="page-7-1"></span>**Barrierefreiheit**

#### Definition im BGStG:

§6, Abs. 5:

"Barrierefrei sind (...) Systeme der Informationsverarbeitung (...) wenn sie für Menschen mit Behinderungen in der allgemein üblichen Weise, ohne besondere Erschwernis und grundsätzlich ohne fremde Hilfe zugänglich und nutzbar" sind."<sup>9</sup>

## <span id="page-7-2"></span>**Digitale Barrierefreiheit**

Blinde Menschen oder Personen mit dauerhafter Sehbeeinträchtigung sollen gemäß dem Grundrecht: Alle Menschen sind gleich - gleichen Zugang zu Bildung und Information erhalten und haben ein Anrecht darauf, dass ihnen Inhalte offizieller Stellen barrierefrei zur Verfügung gestellt werden.

<sup>1</sup> 6 siehe [https://www.who.int/health-topics/disability#tab=tab\\_1](https://www.who.int/health-topics/disability#tab=tab_1)

<sup>7</sup> vgl.<https://www.gesundheit.gv.at/krankheiten/behinderung/blindheit>

<sup>8</sup> vgl. [Menschen mit Beeinträchtigungen, Ergebnisse der Mikrozensus-Zusatzfragen im 4. Quartal](http://www.statistik.at/wcm/idc/idcplg?IdcService=GET_PDF_FILE&RevisionSelectionMethod=LatestReleased&dDocName=111234)  [2015,](http://www.statistik.at/wcm/idc/idcplg?IdcService=GET_PDF_FILE&RevisionSelectionMethod=LatestReleased&dDocName=111234) S. 21.

<sup>9</sup> vgl. Bundes-Behindertengleichstellungsgesetz - [Bundesrecht konsolidiert, Fassung vom 05.12.2020](https://www.ris.bka.gv.at/GeltendeFassung.wxe?Abfrage=Bundesnormen&Gesetzesnummer=20004228)

Unter Digitaler Barrierefreiheit oder auch Digital Accessibility versteht man das Ziel der Nutzbarmachung digitaler Produkte und Inhalte für jede\*n Anwender\*in. Menschen mit Behinderungen soll damit Zugang zu neuen Medien und Technologien ermöglicht werden.<sup>10</sup>

Es bedeutet, Inhalte so zu gestalten, dass diese (für blinde Menschen oder Personen mit dauerhafter Sehbeeinträchtigung) zugänglich, bedienbar und verständlich sind.

## <span id="page-8-0"></span>**Repositorien**

Der Begriff Repositorium kommt aus dem Lateinischen und bedeutet Lager. "Repositorien sind an Universitäten oder Forschungseinrichtungen betriebene Dokumentenserver, auf denen wissenschaftliche Materialien archiviert und weltweit entgeltfrei zugänglich gemacht werden."<sup>11</sup>

Auf Repositorien werden unter anderem auch Forschungsdaten archiviert. Beispiele dafür sind: [Phaidra,](https://phaidra.univie.ac.at/) [AUSSDA,](https://aussda.at/) [PubMed Central.](https://www.ncbi.nlm.nih.gov/pmc/) Daher ist bedeutsam, dass Forschungsoutput barrierefrei zugänglich gemacht wird.

Die Begriffe Repositorien/digitale Archive sowie Sehbehinderung/(dauerhafte) Sehbeeinträchtigung/stark eingeschränktes Sehvermögen verwenden wir im Rahmen unseres Projektberichts synonym.

## <span id="page-8-1"></span>**4. Rechtliche Grundlagen**

Vorab sei erwähnt, dass es sowohl auf internationaler als auch auf nationaler Ebene zahlreiche gesetzliche Bestimmungen, Richtlinien sowie Verordnungen **zum Schutz von Menschen mit Behinderungen sowie zur Barrierefreiheit** gibt. Insgesamt entwickelt sich Barrierefreiheit bezogen auf digitale Medien sehr dynamisch. Neue Entwicklungen im Technologiesektor genauso wie gesellschaftspolitische Entwicklungen erfordern stetige gesetzliche Anpassungen.

Wir stellen einen Auszug aus der Vielzahl der rechtlichen Bestimmungen dar, ohne Anspruch auf Vollständigkeit zu erheben.

<sup>1</sup> <sup>10</sup> siehe AIT - [Digitale Barrierefreiheit](https://www.ait.ac.at/loesungen/user-experience/digital-accessibility/)

<sup>11</sup> vgl. [Informationsplattform Open Access: Repositorien](https://open-access.net/informationen-zu-open-access/repositorien) zugegriffen am 15.11.2020

### <span id="page-9-0"></span>**UN-Menschenrechtskonvention**

Die **UN-Menschenrechtskonvention von 1948** ist die gesetzliche und gesellschafts-politische Grundlage, auf der weitere internationale und nationale gesetzliche Bestimmungen fußen. Darin wurde im Artikel 26 das Recht auf Bildung festgelegt:

Art. 26, 1. "Jeder hat das Recht auf Bildung.  $(...)^{n12}$ 

### <span id="page-9-1"></span>**UN-Behindertenrechtskonvention**

Neben der UN-Menschenrechtskonvention gibt es die **UN-Behindertenrechtskonvention (2006),** die Österreich ratifiziert hat und die seit 2008 in Kraft ist. Deren Anliegen ist es, "die Menschenrechte von Menschen mit Behinderungen zu fördern, zu schützen und zu gewährleisten."<sup>13</sup>

In der Präambel der UN-Behindertenrechtskonvention steht geschrieben:

"v) ..., wie wichtig es ist, dass Menschen mit Behinderungen vollen Zugang zur physischen, sozialen, wirtschaftlichen und kulturellen Umwelt, zu Gesundheit und Bildung sowie zu Information und Kommunikation haben, damit sie alle Menschenrechte und Grundfreiheiten voll genießen können".<sup>14</sup>

Der Artikel 8 verweist auf "die Förderung von Schulungsprogrammen zur Schärfung des Bewusstseins in Bezug auf Menschen mit Behinderungen und für deren Rechte<sup>"15</sup>

In Artikel 9 wird erwähnt, dass jene Maßnahmen zur "Beseitigung von Zugangshindernissen und -barrieren" auch für "Informations-, Kommunikations- und andere Dienste, einschließlich elektronischer Dienste und Notdienste"<sup>16</sup> gelten sowie, dass Maßnahmen zu treffen sind, die *"*den Zugang von Menschen mit Behinderungen zu den neuen Informations- und Kommunikationstechnologien und systemen, einschließlich des Internets, (...) fördern;

<sup>&</sup>lt;u>.</u>  $12$  siehe [Generalversammlung](https://www.un.org/depts/german/menschenrechte/aemr.pdf) - rechtlich nicht bindende Resolution (zuletzt zugegriffen am 04.12.2020)

vgl. [UN-Behindertenrechtskonvention](https://www.sozialministerium.at/Themen/Soziales/Menschen-mit-Behinderungen/UN-Behindertenrechtskonvention.html)

<sup>14</sup> vgl. BGBl. III - Ausgegeben am 23. Oktober 2008 - [Nr. 155: Übereinkommen über die Rechte von](https://www.ris.bka.gv.at/Dokumente/BgblAuth/BGBLA_2008_III_155/COO_2026_100_2_483536.pdfsig)  [Menschen mit Behinderungen \(Übersetzung\)](https://www.ris.bka.gv.at/Dokumente/BgblAuth/BGBLA_2008_III_155/COO_2026_100_2_483536.pdfsig)

<sup>15</sup> [Übereinkommen über die Rechte von Menschen mit Behinderungen sowie Fakultativprotokoll -](https://www.ris.bka.gv.at/GeltendeFassung.wxe?Abfrage=Bundesnormen&Gesetzesnummer=20006062&ShowPrintPreview=True) [Bundesrecht konsolidiert, Fassung vom 29.11.2020](https://www.ris.bka.gv.at/GeltendeFassung.wxe?Abfrage=Bundesnormen&Gesetzesnummer=20006062&ShowPrintPreview=True) (zuletzt aufgerufen am 04.12.2020)

<sup>&</sup>lt;sup>16</sup> [Übereinkommen über die Rechte von Menschen mit Behinderungen sowie Fakultativprotokoll -](https://www.ris.bka.gv.at/GeltendeFassung.wxe?Abfrage=Bundesnormen&Gesetzesnummer=20006062&ShowPrintPreview=True) [Bundesrecht konsolidiert, Fassung vom 29.11.2020](https://www.ris.bka.gv.at/GeltendeFassung.wxe?Abfrage=Bundesnormen&Gesetzesnummer=20006062&ShowPrintPreview=True) (zuletzt aufgerufen am 04.12.2020)

### <span id="page-10-0"></span>**EU Richtlinie 2016/2102<sup>17</sup>**

Damit Menschen mit visueller Beeinträchtigung, sich Bildung aneignen können, braucht es die Gewährleistung eines barrierefreien Zugangs zu Informationen. **In der Richtlinie (EU) 2016/2102** über den barrierefreien Zugang zu den Websites und mobilen Anwendungen öffentlicher Stellen ist dies festgelegt.

Österreich als Mitgliedstaat der Europäischen Gemeinschaft (EU) hat die EU-Richtlinie 2016/2102 im Web-Zugänglichkeitsgesetz (WZG) als Bundesgesetz umgesetzt. Das WZG wird weiter unten beschrieben.

"Die Mitgliedstaaten stellen sicher, dass öffentliche Stellen die erforderlichen Maßnahmen treffen, um ihre Websites und mobilen Anwendungen besser zugänglich zu machen, indem sie sie wahrnehmbar, bedienbar, verständlich und robust gestalten. Als barrierefrei gilt eine Website, wenn sie den Anforderungen die Richtlinie für barrierefreie Inhalte (WCAG) 2.1 in der Konformitätsstufe AA entspricht, ..."<sup>18</sup>

## <span id="page-10-1"></span>**Bundes-Verfassungsgesetz (BVG)**

**In dem österreichischen Bundes-Verfassungsgesetz, Artikel 7 (1),** ist die Gleichheit aller Staatsbürger\*innen vor dem Gesetz ausdrücklich festgelegt: "Niemand darf wegen seiner Behinderung benachteiligt werden. Die Republik (Bund, Länder und Gemeinden) bekennt sich dazu, die Gleichbehandlung von behinderten und nichtbehinderten Menschen in allen Bereichen des täglichen Lebens zu gewährleisten."<sup>19</sup>

## <span id="page-10-2"></span>**Bundes-Behindertengleichstellungsgesetz**

**Das österreichische Bundesbehindertengleichstellungsgesetz** hat das Anliegen, gesetzlich für die Gleichstellung am gesellschaftlichen Leben und für die Beseitigung von Diskriminierung zu sorgen:

"§ 1. Ziel dieses Bundesgesetzes ist es, die Diskriminierung von Menschen mit Behinderungen zu beseitigen oder zu verhindern und damit die gleichberechtigte Teilhabe von Menschen mit Behinderungen am Leben in der Gesellschaft zu gewährleisten und ihnen eine selbstbestimmte Lebensführung zu ermöglichen.

<sup>1</sup> <sup>17</sup> [Richtlinie \(EU\) 2016/2102 des Europäischen Parlaments und des Rates vom 26. Oktober 2016](https://eur-lex.europa.eu/legal-content/DE/TXT/PDF/?uri=CELEX:32016L2102&from=DE)  [über den barrierefreien Zugang zu den Websites und mobilen Anwendungen öffentlicher Stellen](https://eur-lex.europa.eu/legal-content/DE/TXT/PDF/?uri=CELEX:32016L2102&from=DE)

val. [Richtlinie \(EU\) 2016/2102 und Web-Zugänglichkeits-Gesetz Umsetzung](https://www.ag.bka.gv.at/at.gv.bka.wiki-bka/index.php/Barrierefrei:Richtlinie_(EU)_2016/2102_und_Web-Zug%C3%A4nglichkeits-Gesetz_Umsetzung)

<sup>19</sup> vgl. [Bundesrecht konsolidiert: Gesamte Rechtsvorschrift für Bundes-](https://www.ris.bka.gv.at/GeltendeFassung.wxe?Abfrage=Bundesnormen&Gesetzesnummer=20004228&ShowPrintPreview=True)[Behindertengleichstellungsgesetz](https://www.ris.bka.gv.at/GeltendeFassung.wxe?Abfrage=Bundesnormen&Gesetzesnummer=20004228&ShowPrintPreview=True)

§ 4. (1) Auf Grund einer Behinderung darf niemand unmittelbar oder mittelbar diskriminiert werden."<sup>20</sup>

## <span id="page-11-0"></span>**Universitätsgesetz 2002**

Die österreichischen Universitäten sind ebenfalls gesetzlich verpflichtet, die Erfordernisse von behinderten Menschen besonders zu berücksichtigen. **In**  Paragraph 2 wird angeführt: "Die leitenden Grundsätze für die Universitäten bei der Erfüllung ihrer Aufgaben sind: 11. besondere Berücksichtigung der Erfordernisse von behinderten Menschen:"<sup>21</sup>

## <span id="page-11-1"></span>**E-Governement-Gesetz<sup>22</sup>**

Der für Barrierefreiheit relevante Passus **im E-Government-Gesetz §1 Abs. 3** ist Ende 2018 abgeschafft worden. Der daraus der entfernte Passus lautete: "Bei der Umsetzung der Ziele dieses Bundesgesetzes ist Vorsorge dafür zu treffen, dass behördliche Internetauftritte, die Informationen anbieten oder Verfahren elektronisch unterstützen, so gestaltet sind, dass internationale Standards über die Web-Zugänglichkeit auch hinsichtlich des barrierefreien Zugangs für behinderte Menschen eingehalten werden;"

Es gibt jedoch eine EU-Richtlinie, welche im WZG umgesetzt ist. Diese beinhaltet und verlangt Ähnliches in Bezug auf Behörden-Websites.

## <span id="page-11-2"></span>**WZG (Web-Zugänglichkeitsgesetz)**

Österreich setzt mit dem Web-Zugänglichkeits-Gesetz (WZG) als Bundesgesetz die EU-Richtlinie (2016/2102) um und ermöglicht damit Menschen mit Behinderungen die Barrierefreiheit für Webseiten und mobile Anwendungen des Bundes. " $§$  1.

(1) Mit diesem Bundesgesetz werden die Anforderungen an die Barrierefreiheit für die Websites und mobilen Anwendungen des Bundes festgelegt, damit diese für die Nutzer, insbesondere für Menschen mit Behinderungen, besser zugänglich werden."<sup>23</sup> Dies bezieht sich auch auf die Inhalte.

<sup>&</sup>lt;u>.</u> <sup>20</sup> vgl. [Bundesrecht konsolidiert: Gesamte Rechtsvorschrift für Bundes-](https://www.ris.bka.gv.at/GeltendeFassung.wxe?Abfrage=Bundesnormen&Gesetzesnummer=20004228)[Behindertengleichstellungsgesetz, Fassung vom 03.12.2020](https://www.ris.bka.gv.at/GeltendeFassung.wxe?Abfrage=Bundesnormen&Gesetzesnummer=20004228)

<sup>&</sup>lt;sup>21</sup> vgl. Bundesrecht konsolidiert: Gesamte Rechtsvorschrift für Universitätsgesetz 2002, Fassung vom [04.12.2020](https://www.ris.bka.gv.at/GeltendeFassung.wxe?Abfrage=Bundesnormen&Gesetzesnummer=20002128)

<sup>&</sup>lt;sup>22</sup> siehe Bundesrecht konsolidiert: Gesamte Rechtsvorschrift für E-Government-Gesetz, Fassung vom [04.12.2020](https://www.ris.bka.gv.at/GeltendeFassung.wxe?Abfrage=Bundesnormen&Gesetzesnummer=20003230)

<sup>&</sup>lt;sup>23</sup> Bundesrecht konsolidiert: Gesamte Rechtsvorschrift für Web-Zugänglichkeits-Gesetz, Fassung vom [08.11.2020](https://www.ris.bka.gv.at/GeltendeFassung.wxe?Abfrage=Bundesnormen&Gesetzesnummer=20010727)

"(2) Durch dieses Bundesgesetz wird die Richtlinie (EU) 2016/2102, ABl. Nr. L 327 vom 2.12.2016 S. 1 (im Folgenden: Web-Zugänglichkeits-RL), umgesetzt."<sup>24</sup>

Weiters finden sich im WZG, §3, die vier wesentlichen Prinzipien des WCAG, welche die Grundlage für Zugänglichkeit im Web darstellen:

"§ 3. (1) Die im § 2 Abs. 1 Z 1 und 2 genannten Rechtsträger haben ihre Websites und mobilen Anwendungen besser zugänglich zu machen, indem sie sie wahrnehmbar, bedienbar, verständlich und robust gestalten."<sup>25</sup>

Der §5 (1) im WZG besagt, dass Schulungsprogramme sowie Sensibilisierungsmaßnahmen zur Barrierefreiheit stattfinden sollen: "§ 5. (1) Zur Erfüllung der Aufgaben im Zusammenhang mit der Web-Zugänglichkeit

1. "sind Schulungsprogramme für einschlägige Interessensvertreter und das Personal von Einrichtungen gem. Abs. 1 Z 1 und 2 sowie Sensibilisierungsmaßnahmen zum Thema barrierefreier Zugang zu Websites und mobilen Anwendungen zu koordinieren."<sup>26</sup>

**"§ 10.** Dieses Bundesgesetz tritt mit dem Ablauf des Tages der Kundmachung in Kraft und ist anzuwenden auf

- 1. Websites, die zu diesem Zeitpunkt noch nicht veröffentlicht wurden, ab dem 23. September 2019,
- 2. Websites, die zu diesem Zeitpunkt bereits veröffentlicht wurden, ab dem 23. September 2020,
- 3. mobile Anwendungen ab dem 23. Juni 2021." $27$

## <span id="page-12-0"></span>**Web Content Accessibility Guidelines (WCAG)**

Die Web Content Accessibility Guidelines (WCAG) wurden vom World Wide Web Consortium (W3C) veröffentlicht. Diese enthalten Richtlinien für barrierefreie Webinhalte. Die WCAG. 2.1 stellt eine Ergänzung zu WCAG. 2.0 dar. Besonders die Barrierefreiheit für jene mit Sehbeeinträchtigung und Lernschwäche soll sichergestellt werden als auch der Zugang und Nutzung mobiler Geräte für Menschen mit Beeinträchtigungen.

Die WCAG 2.1 basieren auf den vier Prinzipien (wahrnehmbar, bedienbar,

<sup>1</sup> <sup>24</sup> Bundesrecht konsolidiert: Gesamte Rechtsvorschrift für Web-Zugänglichkeits-Gesetz, Fassung vom [08.11.2020](https://www.ris.bka.gv.at/GeltendeFassung.wxe?Abfrage=Bundesnormen&Gesetzesnummer=20010727)

<sup>&</sup>lt;sup>25</sup> Bundesrecht konsolidiert: Gesamte Rechtsvorschrift für Web-Zugänglichkeits-Gesetz, Fassung vom [08.11.2020](https://www.ris.bka.gv.at/GeltendeFassung.wxe?Abfrage=Bundesnormen&Gesetzesnummer=20010727)

<sup>26</sup> [Bundesrecht konsolidiert: Gesamte Rechtsvorschrift für Web-Zugänglichkeits-Gesetz, Fassung vom](https://www.ris.bka.gv.at/GeltendeFassung.wxe?Abfrage=Bundesnormen&Gesetzesnummer=20010727)  [08.11.2020](https://www.ris.bka.gv.at/GeltendeFassung.wxe?Abfrage=Bundesnormen&Gesetzesnummer=20010727)

<sup>27</sup> [Bundesrecht konsolidiert: Gesamte Rechtsvorschrift für Web-Zugänglichkeits-Gesetz, Fassung vom](https://www.ris.bka.gv.at/GeltendeFassung.wxe?Abfrage=Bundesnormen&Gesetzesnummer=20010727)  [08.11.2020](https://www.ris.bka.gv.at/GeltendeFassung.wxe?Abfrage=Bundesnormen&Gesetzesnummer=20010727)

verständlich, robust), enthalten 12 Richtlinien, 78 Erfolgskriterien, sowie viele Best-Practice-Beispiele und Techniken.

Diese sind für unsere projektbezogenen Guidelines von hoher Relevanz. Daher widmen wir dem Aufbau und Inhalt der Guidelines ein eigenes Kapitel.

#### **Hintergrund**

Das W3C wurde 1994 gegründet und hat sich zur Aufgabe gesetzt, Webstandards zu entwickeln.

Es arbeiten ehrenamtlich Freiwillige, festangestellte Mitarbeiter\*innen sowie auch W3C-Mitgliederorganisationen mit.<sup>28</sup>

Innerhalb der W3C hat die Accessibility Working Group die Web Content Accessibility Guidelines (WCAG) entwickelt. An dieser Arbeitsgruppe beteiligten sich 152 Personen von 45 Institutionen / Organisationen.

Die Chairs der WCAG-Arbeitsgruppe sind: Charles Adams (von Oracle Corporation), Alastair Campbell (von Nomensa), sowie Rachael Montgomery (ist eine vom W3C eingeladene Expertin)<sup>29</sup>.

## <span id="page-13-0"></span>**5. Auswertung der Interviews**

Dadurch, dass das Vorgängerprojekt schon eine Vielzahl an Personengruppen (unter anderem blinde oder sehbeeinträchtigte Studierende/Professoren) befragt hat, haben wir uns spezifisch an die potenziellen Workshopleiter\*innen gewendet, bzw. all jene, die sich beruflich mit barrierefreien Inhalten und/oder Repositorien auseinandersetzen.

Insgesamt haben wir sechs Anfragen an Personen aus unterschiedlichen Organisationen/Institutionen in Österreich per E-Mail verschickt und nach der Zustimmung zur Partizipation, die Interviewfragen übermittelt. Wovon wir bis zur Fertigstellung des Projektberichts fünf Antwortbögen zurückerhielten. Alle Personen, die wir als Interviewpartner\*innen gewinnen konnten, beschäftigen sich beruflich mit digitaler Barrierefreiheit und/oder Repositorien:

- Andreas Jeitler, Bakk.techn. Alpen-Adria-Universität Klagenfurt Bietet seit mehreren Jahren unter anderem Workshops bezüglich e-Accessibility und barrierefreier Inhalte in Bibliotheken an.
- MMag.phil. Magdalena Andrae, Akad. Bib.-u.Info.expertin, Repositorienmanagerin von ReposiTUm - TU Wien

<sup>1</sup> <sup>28</sup> siehe Questions About W3C or the Web?

<sup>&</sup>lt;sup>29</sup> für WCAG Arbeitsgruppe, englisch, siehe [Accessibility Guidelines Working Group -](https://www.w3.org/groups/wg/ag/participants) Participants

Ist Mitglied der AG Barrierefreiheit des Netzwerks für Repositorienmanager\*innen (RepManNet) sowie Repositorienmanagerin an der TU Wien.

- ARat Gerhard Neustätter TU Wien Ist unter anderem Behindertenvertrauensperson und unterstützt Bibliotheksbenutzer\*innen mit Beeinträchtigungen.
- Mag. (FH) Victoria Purns Forschungsförderungsgesellschaft (FFG) Ist Expertin der FFG im Bereich der digitalen Barrierefreiheit.
- Mag. Tim Brunöhler Universität Wien Ist im "Team Barrierefrei" tätig.

Alle fünf Personen haben der Weiterverwendung ihrer Interviews zugestimmt. Diese sind im Anhang unseres Projektberichts zu finden.

Zentral in den Interviews war die Frage nach dem Bedarf sowie Wünschen zu potenziellen Schulungskonzepten und Schulungsunterlagen.

Die Interviewfragen haben wir bewusst in offener Form gestellt, da es ein komplexes Thema ist und sich die Interviewten frei äußern und sehr uneingeschränkt antworten können sollen.

#### Die Fragen lauten:

- 1. Gibt es aus Ihrer Sicht einen Bedarf an Schulungsunterlagen für barrierefreie Inhalte?
- 2. Welche sind die häufigsten Hindernisse in Bezug auf Barrierefreiheit von bestimmten Formaten? (Word/PDF/Power Point/Video)
- 3. Hätten Sie aus Ihrer Erfahrung und Expertise Tipps für das Schulungskonzept?
- 4. Was würden Sie von Schulungsunterlagen erwarten? Welche Aspekte sollten unbedingt enthalten sein (auch z.B. im Hinblick auf die rechtlichen Rahmenbedingungen)?

Nach Durchsicht aller Antworten, lassen sich zusammenfassend folgende Inhalte extrahieren:

#### **Bedarf:**

Es gibt den Bedarf an Schulungsunterlagen, auch wenn es genügend Literatur zu diesem Thema gibt. Kompakt und übersichtlich gestaltete Unterlagen wären daher von Nöten.

Bevorzugt wäre auch eine hohe Diversität bei den behandelten Medien, so können mehrere Zielgruppen erreicht werden (z.B. Video und Audio).

#### **Rechtliche Aspekte im Workshop:**

Die rechtlichen Aspekte müssten zwar erwähnt werden, jedoch sollte für die Ersteller\*innen der Inhalte/Contents die Sinnhaftigkeit der Maßnahmen für die Barrierefreiheit veranschaulicht werden. Dies könnte durch das eigene Erleben potenziell problematischer Situationen erreicht werden.

#### **Hindernisse:**

Häufige Hindernisse in der Praxis in Bezug auf Barrierefreiheit sind fehlende Alternativtexte für Grafiken und Bilder, fehlende Verwendung von Formatvorlagen, keine klare Strukturierung des Dokumentes oder auch gescannte Literatur ohne OCR Bearbeitung.

Alle diese Punkte erschweren oder verunmöglichen den Einsatz eines Screenreaders.

#### **Schulungen:**

Schulungen sollten zielgruppenspezifisch und barrierefrei vorbereitet und durchgeführt werden. Ideal wäre, wenn die Schulungsunterlagen genug Informationen beinhalten, um barrierefreie Inhalte gemäß WCAG 2.1 AA zu erstellen, aber dabei so kurz, verständlich und praxisbezogen wie möglich sind (zum Beispiel einseitige Checkliste, 10 Dinge an denen Barrierefreiheit zu erkennen ist). Die Erstellung des Konzepts sollte sich an der Perspektive der Zielgruppe orientieren.

Auch wären Ausbildungsangebote im Sinne von "Train the Trainer" gewünscht, um die Repositorienbetreiber\*innen oder Bibliothekar\*innen einheitlich zu schulen.

## <span id="page-15-0"></span>**6. Guidelines**

In diesem Kapitel werfen wir einen Blick auf die Web Accessibility Guidelines und arbeiten danach die für unser Thema sowie die festgelegte Zielgruppe (blinde oder dauerhaft sehbeeinträchtigte Personen) relevanten Punkte heraus.

Basis für barrierefreie Textdokumente und Videos sind die Web Content Accessibility Guidelines. Die erste Version (1.0) wurde im Jahr 1999 vom W3C veröffentlicht und hatte als Ziel, Web Content für Menschen mit Beeinträchtigungen zugänglich zu machen. Die in den WCAG 1.0 dargestellten Richtlinien haben sich auf barrierefreie Websites konzentriert und sollten Empfehlungen für Web Developer darstellen.

"Webinhalte könnten für Menschen mit Behinderung barrierefrei sein. Dies beinhaltet Blindheit und Sehbehinderung, Gehörlosigkeit und nachlassendes Hörvermögen, Lernbehinderungen, kognitive Einschränkungen, eingeschränkte

Bewegungsfähigkeit, Sprachbehinderungen, Photosensibilität und Kombinationen aus diesen Behinderungen."<sup>30</sup>

2008 wurden die WCAG 2.0 veröffentlicht. Hier fanden Aspekte der barrierefreien Textdokumente, E-Books sowie PDF-Berücksichtigung.

Als Ergänzung zu den WCAG 2.0 sind 2018 die WCAG 2.1 veröffentlicht worden. In der Version 2.1 wurden zusätzliche Umsetzungsmöglichkeiten/Erfolgskriterien für die Bedürfnisse von Personen mit Sehbehinderung, Mobilitätseinschränkung sowie kognitive Beeinträchtigung ergänzt.

Insgesamt wurden vier grundlegende Prinzipien in den WCAG identifiziert, welche als Basis für das österreichische Web-Zugänglichkeitsgesetz dienen: Wahrnehmbar (Perceivable), Bedienbar (Operable), Verständlich (Understandable) und Robust (Robust). Diesen Prinzipien wurden 12 Richtlinien zugeordnet.

Jede Richtlinie basiert auf der Erfüllung von verschiedenen Erfolgskriterien, die wiederum mehrere Umsetzungsmöglichkeiten haben. Diese Kriterien erfüllen bestimmte Erfolgsstufen/Konformitätslevel der Barrierefreiheitsanforderungen:

A – minimale Erfolgskriterien/Konformitätslevel

AA – optimale Erfolgskriterien/Konformitätslevel

AAA – die höchste Stufe der Barrierefreiheit für Web Content

**A.) Wahrnehmbar**: "Informationen und Bestandteile der Benutzerschnittstelle müssen den Benutzern so präsentiert werden, dass diese sie wahrnehmen können." $31 \rightarrow$  alle Nicht-Text-Inhalte (wie zum Beispiel Bilder) sollen beschrieben werden.

 ) "Textalternativen: Stellen Sie Textalternativen für alle Nicht-Text-Inhalte zur Verfügung, so dass diese in andere vom Benutzer benötigte Formen geändert werden können, wie zum Beispiel in Großschrift ... oder Braille." 32

2) Alternativen für zeitbasierte Medien (Audio und/oder Video) zur Verfügung stellen. 3) "Anpassbar: Erstellen Sie Inhalte, die auf verschiedene Arten dargestellt werden können (z.B. einfacheres Layout), ohne dass Informationen oder Struktur verloren

gehen. 4) Unterscheidbar: Machen Sie es Benutzern leichter, Inhalt zu sehen und zu hören einschließlich der Trennung von Vorder- und Hintergrund."<sup>33</sup>

Wie zum Beispiel: Kontrast, Textgröße ändern oder Bilder anpassen.

<sup>1</sup> <sup>30</sup> siehe WCAG 2.0<https://www.w3.org/Translations/WCAG20-de/>

<sup>31</sup> vgl. WCAG Richtlinien - [deutsche Übersetzung](https://www.w3.org/Translations/WCAG20-de/#perceivable)

<sup>32</sup> vgl. WCAG Richtlinien - [deutsche Übersetzung](https://www.w3.org/Translations/WCAG20-de/#perceivable)

<sup>33</sup> vgl. WCAG Richtlinien - [deutsche Übersetzung](https://www.w3.org/Translations/WCAG20-de/#perceivable)

B) "**Bedienbar** - Bestandteile der Benutzerschnittstelle und Navigation müssen bedienbar sein".<sup>34</sup>

5) alle Funktionalitäten sollen per Tastatur zugänglich sein.

6) ausreichend Zeit: Benutzer\*innen sollen genug Zeit zur Verfügung haben, Inhalte zu lesen und zu benutzen.

7) Anfälle: Inhalte müssen so gestaltet sein, dass sie zu keinen Anfällen (z.B. epileptischen Anfälle) führen.

8) "Navigierbar: Stellen Sie Mittel zur Verfügung, um Benutzer dabei zu unterstützen zu navigieren, Inhalte zu finden und zu bestimmen, wo sie sich befinden."<sup>35</sup>

In der englischen Version gibt es einen zusätzlichen Punkt zu diesem Prinzip, den es in der deutschen Version (bzw. der deutschen Übersetzung des Originals) nicht gibt. Und zwar "**Input Modalities**". Die Bedienbarkeit der Inhalte sollte auch durch andere Tools, neben der Tastatur, erfolgen können (Mouse pointer, Finger und Touchscreen, electronic pencil, laser pointer etc.)

C) "**Verständlich** - Informationen und Bedienung der Benutzerschnittstelle müssen verständlich sein".<sup>36</sup>

9) Lesbar: Inhalte sollen lesbar und verständlich sein.

10) Vorhersehbar: Webseiten sollen vorhersehbar aussehen und funktionieren.

 ) "Hilfestellung bei der Eingabe: Helfen sie den Benutzern dabei, Fehler zu vermeiden und zu korrigieren."<sup>37</sup>

D) **"Robust** - Inhalte müssen robust genug sein, damit sie zuverlässig von einer großen Auswahl an Benutzeragenten einschließlich assistierender Techniken interpretiert werden können.

12) Kompatibel: Maximieren Sie die Kompatibilität mit aktuellen und zukünftigen Benutzeragenten, einschließlich assistierender Techniken."<sup>38</sup>

WCAG 2.0 und 2.1 beinhalten 78 Erfolgskriterien für Webinhalte von Stufe A bis AAA. Davon wurden hier sowohl jene Kriterien extrahiert, die sich auf die Inhalte (Textformaten und Videos) als auch auf Sehbehinderung und Blindheit beziehen.

Vom Konformitätslevel AAA ist weder alles umsetzbar noch gesetzlich verlangt und ist daher auch nicht in der nachstehenden Auflistung enthalten.

Folgende Kriterien dienen als Basis für das Schulungskonzept und für die Schulungsunterlagen. Jeder Aspekt wird in der Schulungsunterlagen beschrieben und mit Beispielen dargestellt.

#### **1. Nicht-Text Inhalt (A)**

1

<sup>&</sup>lt;sup>34</sup> vgl. <u>WCAG Richtlinien - [deutsche Übersetzung](https://www.w3.org/Translations/WCAG20-de/#perceivable)</u>

<sup>35</sup> vgl. WCAG Richtlinien - [deutsche Übersetzung](https://www.w3.org/Translations/WCAG20-de/#perceivable)

<sup>36</sup> vgl. WCAG Richtlinien - [deutsche Übersetzung](https://www.w3.org/Translations/WCAG20-de/#perceivable)

<sup>37</sup> vgl. WCAG Richtlinien - [deutsche Übersetzung](https://www.w3.org/Translations/WCAG20-de/#perceivable)

<sup>38</sup> vgl. WCAG Richtlinien - [deutsche Übersetzung](https://www.w3.org/Translations/WCAG20-de/#perceivable)

Jede Art der Informationsdarstellung sollte mittels Assistiver Technologien gut lesbar sein. Hier sind die Tabellen, Grafiken und Bilder genannt.

#### **2. Nur Audio oder Video Formate (A)**

Audio Beschreibungen für Videos ohne Audio Informationen sollten vorhanden sein.

**3. Audiobeschreibung oder Medienalternative (aufgezeichnet) (A)** Wichtige Informationen werden in Gesprächspausen dargestellt, um ein besseres Verständnis für Videoinhalte zu bekommen.

#### **4. Farbe nutzen (A)**

Die Inhalte sollten nicht nur durch Farbe dargestellt werden. Die Farbe kann eine Information unterstützen oder die Bedeutung erhöhen, sollte aber nicht als einziger Faktor für das Verständnis einer Information dienen. Wenn so eine Darstellung nötig ist, sollte die Benutzung der Farbe im Text erklärt werden.

#### **5. Kontrast (Minimum) (AA)**

Für Menschen mit Sehbeeinträchtigung ist der Kontrast sehr wichtig, um den Inhalt lesen zu können. Aus diesem Grund sollte ausreichend Kontrast zwischen Text und Hintergrund bestehen.

Die visuelle Darstellung von Text und Bilder im Text hat ein Kontrastverhältnis von mindestens 4,5:1 (WCAG 2.0).

#### **6. Audiokontrolle**

Ton, der länger als drei Sekunden dauert, kann pausiert oder abgedreht werden.

#### **7. Textgröße anpassen (AA)**

- 8. **Bilder von Text (AA)**
- **9. Nicht-Text Kontrast (AA)**

#### **10.Grafiken**

Grafiken (die graphische Darstellung und der Text müssen gut lesbar sein)

#### **11. Abstände im Dokument (AA)**

Dieses Kriterium ist wichtig für die Erstellung der Textdokumente (z.B. Zeilenabstand, Absatz).

#### **12.Tastatur (A)**

Alle Funktionen können mit Tastatur bedient werden, Tabelle mit Tabulator bedienbar.

#### **13.Zeit einstellbar (A)**

Genug Zeit, damit der Inhalt gelesen werden kann (z. B. Video/ Präsentationen)

#### **14.Titel (A)**

Dieser Aspekt bezieht sich auf Webseiten, damit Benutzer\*innen sich gut orientieren können.

Dieses Kriterium kann für Präsentationen auch hilfreich sein, in dem jede Folie einen Titel hat. Das erhöht die Orientierung in der Präsentation.

#### **15. Beschreibung des Links im Kontext (A)**

Das Ziel ist es, dass die Benutzer\*innen verstehen, wo dieser Link führt. So können sie sich entscheiden, ob sie den Link verfolgen oder nicht.

Für blinde Menschen ist es wichtig, dass die Inhalte mit Screenreader und mit Braillezeile gelesen werden können.

Andererseits ist es für Menschen mit Sehbeeinträchtigung wiederum wichtig, dass die vergrößerten Inhalte gelesen werden können. Hier sind zum Beispiel Kontrast, Farbe und Zeilenabstand zu beachten.

## <span id="page-19-0"></span>**6.1. Checkliste - Anforderungen für barrierefreie Dokumente**

Aus den obigen spezifischen 15 Punkten ergibt sich folgende Checkliste für möglichst barrierefreie Dokumente/Formate für Personen mit Sehbeeinträchtigung oder Blindheit:

Anhand dieser Punkte soll man barrierefreie Dokumente erstellen und/oder überprüfen können.

- 1. Formatvorlagen für Wordtexte und ein Folienlayout für Präsentationen verwenden.
- 2. Abbildungen mit Titel und Alternativtext beschreiben.
- 3. Links mit aussagekräftigem Beschreibungs-Text verlinken, statt der URL.
- 4. Ausreichender Kontrast zwischen Hintergrund und Vordergrund.
- 5. Audiobeschreibungen und Untertitel für Videos verwenden.
- 6. Inhalte mit Tastatur bedienbar.
- 7. Gut erkennbare Schriftfarbe.
- 8. Listen und Nummerierungen für eine gute Struktur des Dokumentes.
- 9. Diagramminhalt und -form beschreiben; Titel und Alternativtext.
- 10. Enddokument auf Barrierefreiheit prüfen (lassen).

## <span id="page-19-1"></span>**7. Schulungskonzept**

## <span id="page-19-2"></span>**Allgemeines**

"Jeder hat das Recht auf Bildung" (Art. 26, Allgemeine Erklärung der Menschenrechte UN, 1948).

Blinde Menschen oder Personen mit dauerhafter Sehbeeinträchtigung haben ein Anrecht darauf, auf Inhalte in unterschiedlichsten Formaten barrierefrei zugreifen zu können. Da in (vor allem universitären) Repositorien oft wissenschaftlicher Output untergebracht wird, ist es uns ein Anliegen mit unserem **Schulungskonzept und Schulungsunterlagen,** Bewusstseinsbildung und Awareness für die Bedürfnisse von blinden Menschen oder Personen mit dauerhafter Sehbeeinträchtigung zu schaffen sowie praktische Unterlagen bereitzustellen.

**Das Schulungskonzept** und die von uns erstellten **Schulungsunterlagen** dienen als Unterstützung in der Vermittlung der Inhalte und leisten einen Beitrag dazu, dass blinde Menschen oder Personen mit dauerhafter Sehbeeinträchtigung die Uploads in Repositorien (Word, PDF, PowerPoint, Videos) barrierefrei nutzen können.

Um das Schulungskonzept anpassbarer und universell einsetzbar zu machen, haben wir uns auf keine spezifische Universität bzw. spezifisches universitäres Repositorium bezogen.

Zur Erstellung haben wir auf unsere eigenen Erfahrungen als Workshop-Teilnehmerinnen zurückgegriffen, jedoch gibt es eine Vielzahl an Literatur zum Thema der Workshop-Erstellung<sup>39</sup>. Gleichzeitig haben wir das Schulungskonzept sowie die -unterlagen mit jenen Aspekten erstellt, welche den Expert\*innen in den Interviews besonders wichtig schienen (siehe Anhang für vollständige Interviews).

Die Schulungsunterlagen basieren auf den WCAG 2.1 Guidelines<sup>40</sup> mit den A sowie AA Level Erfolgskriterien, der Checkliste der Universität Klagenfurt<sup>41</sup>, auf vorhandenen Anleitungen des Sozialministeriums<sup>42</sup> sowie der Universität Wien<sup>43</sup>, welche in Bezug auf Barrierefreiheit von Textdokumenten und/oder Präsentationsfolien erstellt worden sind.

Dieses Schulungskonzept bietet Vorschläge für die zeitliche, inhaltliche sowie didaktische Planung, Umsetzung und Aufbau des Workshops. Diese sind als genereller Leitfaden zu verstehen.

Die Gestaltung des Workshops sowie der zeitliche Rahmen sind von mehreren Faktoren abhängig und müssen dann auf die jeweiligen (budgetären, räumlichen, strukturellen) Möglichkeiten der veranstaltenden Institution angepasst werden.

### <span id="page-20-0"></span>**Ziele und Zielgruppen**

Bezogen auf das Schulungskonzept lassen sich verschiedene Ebenen von Zielen und Zielgruppen identifizieren. Zum besseren Verständnis seien im Folgenden die einzelnen Ziele sowie Zielgruppen zusammenfassend aufgeführt.

<sup>1</sup> <sup>39</sup> Zum Beispiel: Lienhart, Andrea. Seminare, Trainings Und Workshops Lebendig gestalten. München: Haufe Lexware Verlag, 2017.

Kellner, Hedwig. Konferenzen, Sitzungen, Workshops : Effizient Gestalten. Erfolg Karriere. München Wien: Hanser, 2000.

Beermann, Susanne, Monika Schubach, and Eva Augart. Workshops - Vorbereiten, Durchführen, Nachbereiten. 1. Auflage. ed. Taschenguide ; 189. Freiburg Im Breisgau: Haufe, Rudolf, 2009. <sup>40</sup> [Web Content Accessibility Guidelines \(WCAG\) 2.1](https://www.w3.org/TR/WCAG21/)

<sup>&</sup>lt;sup>41</sup> Barrierefreie Medien - [Checkliste der Universität Klagenfurt](https://www.aau.at/universitaetsbibliothek-klagenfurt/benuetzung-und-service/accessibility-services/barrierefreie-medien/#toggle-id-3) (zuletzt zugegriffen am 04.12.2020)

<sup>42</sup> [Leitfaden zu Barrierefreiheit von Worddokumenten, Sozialministerium 2010](https://www.ag.bka.gv.at/at.gv.bka.wiki-bka/img_auth.php/0/04/BS-164_Leitfaden_Word_2010_barrierefrei_Stand201412.pdf) (zuletzt zugegriffen am 04.12.2020)

<sup>43</sup> Universität Wien - [Gestaltung von Word Dokumenten](https://barrierefreielehre.univie.ac.at/umsetzung-in-der-lehre/kommunikation-und-information/lehr-und-lernunterlagen/word-dokumente/)

**Blinde Menschen oder Personen mit dauerhafter Sehbeeinträchtigung** sind die "Stakeholder", also die **eigentliche "Zielgruppe",** die von diesem Schulungskonzept profitieren sollen**.** Für diese ist die Zugänglichkeit zu barrierefreien Inhalten relevant. Ihnen soll die Benutzung der Repositorieninhalte mittels barrierefreier Formate, von Seiten der Contentersteller\*innen, ermöglicht werden.

**Das Ziel des Schulungskonzeptes** ist es somit, Schulungsunterlagen zur Verfügung zu stellen, um interessierte Personen zu schulen, wie barrierefreie Repositorien-Inhalte in unterschiedlichen Formaten für blinde Menschen oder Personen mit dauerhafter Sehbeeinträchtigung erstellt werden können.

Die **Zielgruppe des Schulungskonzeptes** wären somit die Schulungs- /Workshopleiter\*innen z.B. Bibliothekar\*innen oder Repositorienbetreiber\*innen an Universitäten. Diese Personengruppe könnte Schulungen im Rahmen von Workshops anbieten. Als Workshopleiter\*innen übernehmen diese dabei auch die Funktion von Multiplikator\*innen. Sie tragen durch die Schulungen sowohl zur Verbreitung des Wissens über Barrierefreiheit als auch zur Bewusstseinsbildung bei.

**Die Schulungsunterlagen** bieten einen Leitfaden für die Erstellung barrierefreier Inhalte in den verschiedenen Formaten (Word, PDF, Powerpoint und Video). Diese unterstützen Bibliothekar\*innen oder Repositorienbetreiber\*innen in ihrer Tätigkeit als Workshopleiter\*innen bei der Vorbereitung und Vermittlung der Inhalte.

Die Workshopleiter\*innen können je nach Setting des Workshops und eigenem Ermessen die Schulungsunterlagen entweder als Handout in digitaler Form oder ausgedruckt, den Teilnehmenden zur Verfügung stellen.

**Das Ziel der Workshops** ist es die Teilnehmer\*innen für das Thema Barrierefreiheit zu sensibilisieren und sie zu befähigen (eigene) Inhalte barrierefrei zu gestalten. Dafür werden im Workshop Grundlagen und Kompetenzen an die Teilnehmenden vermittelt, wie Inhalte barrierefrei gemäß den WCAG AA Level Erfolgskriterien für blinde Menschen oder Personen mit dauerhafter Sehbeeinträchtigung erstellt, optimiert und gegebenenfalls auf Barrierefreiheit überprüft werden.

**Die Zielgruppe des Workshops** sind jene Personen, die Content (Inhalte) auf Repositorien stellen. Mit anderen Worten, dies sind jene Repositorienbenutzer\*innen, die Inhalte auf die universitären Repositorien uploaden, wie Studierende oder Wissenschaftler\*innen der Universität.

**Das Lernziel** für die Teilnehmer\*innen am Ende des Workshops ist es, barrierefreie Inhalte für blinde Menschen oder Personen mit dauerhafter Sehbeeinträchtigung erstellen, speichern sowie hochladen zu können und sind sich der Notwendigkeit barrierefreier Formate bewusst zu sein.

### <span id="page-22-0"></span>**Workshopkonzept**

#### <span id="page-22-1"></span>**Planung und Umsetzung**

Selbstverständlich soll vor dem Workshopbeginn abgeklärt werden, ob Personen mit Einschränkungen teilnehmen werden und was sie benötigen. Mehr Überlegungen dazu sind unter dem Punkt "Wie läuft das Anmeldeprozedere ab?" zu finden.

Für die Umsetzung des Schulungskonzeptes, die Abhaltung von Workshops, braucht es im Vorfeld die Klärung verschiedener Rahmenbedingungen. Einige davon wären wie folgt:

#### **Wer?**

#### ● **Veranstalter\*innen**:

- Welche Institutionen bieten die Workshops an?
- Wer ist für die Organisation des Workshops/der Schulung zuständig?

#### ● **Trainer\*innen/Vortragende**:

- Wer sind die Vortragenden?
- Anzahl der Vortragenden pro Workshop?
- **Teilnahme:**
	- **Anzahl der Teilnehmenden**: Mindestanzahl sowie maximale Anzahl von Teilnehmer\*innen sollte den Ressourcen entsprechend festgelegt werden.
	- Die max. Teilnehmer\*innenzahl variiert je nach Setting: Bei Präsenz-Workshops kann die Teilnehmer\*innenzahl etwas höher sein, als im digitalen Setting.
	- **Teilnahmevoraussetzungen:** Wir empfehlen als Mindestvoraussetzung grundlegende Anwender\*innenkenntnisse mit unterschiedlichen (Textverarbeitungs-)Programmen (Word, Powerpoint, PDF, Video).
	- **Teilnahmeberechtigungen:** Können nur "interne" Personengruppen, wie Studierende oder Mitarbeiter\*innen der Universität, teilnehmen oder soll der Workshop auch für "externe" Personen offen zugänglich sein?
	- digitale Zugangsrechte klären
	- Wie läuft das **Anmeldeprozedere** ab? Es sollte im Anmeldeprozess ebenfalls abgeklärt werden, ob ein\*e Teilnehmer\*in auf Grund etwa einer körperlichen Beeinträchtigung zusätzliche Unterstützung und Adaptierung der Lernunterlagen und methodik benötigt. Darunter könnte fallen: Schulungsunterlagen im Vorfeld der Schulung barrierefrei zur Verfügung zu stellen, einen Raum

mit Induktionsschleife zu organisieren, eine Braillezeile zur Verfügung zu stellen, Assistenz vor Ort, barrierefreier Zugang zum Schulungsort etc.

#### ○ **Datenschutzgrundverordnung (DSGVO):**

Welche Daten dürfen/sollen von den Teilnehmenden erhoben werden? Welche Anmeldedaten braucht man von den Teilnehmer\*innen? Das ist z.B. für die Evaluierung der Workshops relevant. Dafür sei zum Beispiel die Universität Wien genannt, die eine DSGVO Zustimmung vonseiten der Teilnehmenden verlangt. Erst dann dürfen E-Mailadressen der Teilnehmenden auf den univie u:cloud-Servern gespeichert werden.

#### **Wo?**

- In welchem institutionell-organisatorischen Rahmen findet die Schulung statt?
	- Findet sie an einer Universität oder extern statt?
	- im Rahmen einer Lehrveranstaltung oder externen Veranstaltung?

#### **Wie?**

- Wie und von wem wird der Workshop/die Schulung beworben?
- Wie ist der budgetäre Rahmen?
	- Raum- und Materialkosten?
	- Personalkosten? Honorarkosten der Vortragenden (Höhe des Honorars, Vor- und Nachbereitungszeit, innerhalb der Dienstzeit? etc.),
	- Kurskosten für Teilnehmende (kostenfrei oder kostenpflichtig?)
- Setting des Workshops
	- Findet der Workshop vor Ort (als Präsenzveranstaltung), digital (synchron über ein Tool, oder asynchron als Moodlekurs) oder als hybrid (Mischform) statt?
	- Dauer des Workshops?
- Technische Voraussetzungen:
	- Wer stellt, welche Räumlichkeiten mit welchem Equipment zur Verfügung?
	- Falls Workshop vor Ort: Sind Laptops vor Ort für die Teilnehmer\*innen vorhanden? Falls nicht, welche technischen Voraussetzungen (Hardware, Software) gibt es? Brauchen Teilnehmende eigene Geräte?
	- digital/hybrid: Wie ist das im digitalen Raum zu handhaben?
	- Welche gemeinsamen Plattformen werden genutzt?
	- Über welchen Anbieter findet das online-Setting statt?

#### <span id="page-24-0"></span>**Aufbau und Ablauf**

Als Grundlagenschulung empfehlen wir die Durchführung eines Basis-Workshops. Dieser sollte den zeitlichen Rahmen für alle relevanten Grundlagen-Inhalte bieten und kann im Rahmen eines oder auch an zwei Workshoptagen stattfinden. Je nach Bedarf können Workshops organisiert werden, die sich nur auf ein ausgewähltes Format (Word, PDF, Powerpoint oder auch Video) konzentrieren. In weiterer Folge können, aufbauend nach Absolvierung des Basis-Workshops, je nach Bedarf und Möglichkeiten, weitere vertiefende Workshops - "Special Workshops" - spezifisch zu verschiedenen Formaten gestaltet und angeboten werden.

Zudem kann eine Aufteilung in mehrere Blöcke zu je 20 - 40 Minuten (je nach Teilnehmer\*innenzahl) vorgenommen werden. Um die Aufmerksamkeit der Teilnehmenden aufrecht zu erhalten, müssen (Bildschirm-)Pausen eingeplant werden.

Es wäre empfehlenswert einige praktische Beispiele in einem (den Teilnehmer\*innen zugänglichen) Repositorium unterzubringen und für die Schulung zu verwenden. Weiters kann im digitalen Format Screen Sharing verwendet werden.

Der Basis-Workshop: "Vermittlung von Grundlagen der Erstellung barrierefreier Formate für Personen mit Blindheit oder dauerhafter Sehbeeinträchtigung" besteht aus fünf Teilen:

#### **1. Erster Teil:**

- 1.1. Begrüßung und Vorstellung des\*der Vortragenden sowie des beruflichen Hintergrundes und Kontextes betreffend Barrierefreiheit.
- 1.2. Erklärung der Kommunikationsregeln im digitalen Format: "Hand heben"- Funktion für Wortmeldungen; Mikrofon und Kamera, nur wenn der/diejenige spricht aktivieren etc.)
- 1.3. Aufbau und Ablauf des Workshops vorstellen.
- 1.4. Ziel des Workshops und Zielgruppen benennen.
- 1.5. Erhebung der Vorerfahrung der Teilnehmenden bezüglich Erstellung und/oder Prüfung von barrierefreien Dokumenten für blinde oder dauerhaft sehbeeinträchtigte Personen.
- 1.6. Informationen über Erwartungen und Wünsche der Teilnehmer\*innen einholen. Damit erhält man einen Überblick über die Hetero- oder Homogenität der Gruppe und kann Erwartungsmanagement betreiben. Angebot klarstellen: was machen wir, was nicht. Der inhaltliche Schwerpunkt kann damit zu einem gewissen Grad an die Wünsche und Interessen der Teilnehmer\*innen angepasst werden.
- 1.7. Input zu Bedürfnissen von dauerhaft sehbeeinträchtigten oder blinden Personen im Kontext von Dokumenten und Videos.

#### Pause

2. **Zweiter Teil**: Rechtliche Grundlagen Vortrag über die unterschiedlichen rechtlichen Bestimmungen/ rechtliche Grundlagen bezüglich digitaler Barrierefreiheit in der EU und Österreich.

#### Kurze Pause

3. **Dritter Teil**: Vermittlung theoretischen Wissens: (siehe Schulungsunterlagen) bzgl. wie man barrierefreie Inhalte erstellt (Word, PDF, Power Point, Video) und prüft.

3.1. Der Frage nachgehen: Wie stellt sich ein nicht-barrierefreies Dokument einer Person mit Sehbeeinträchtigung dar, welche Bedürfnisse haben blinde Menschen<sup>44</sup>? Beispiele können mittels Audio oder Video zur Bewusstseinsbildung und tieferem Verständnis beitragen. Welche Tools verwenden Menschen mit Sehbeeinträchtigung, um auf Inhalte zugreifen zu können? In die Gruppe fragen, danach die Tools vorstellen.

3.2. Best und worst case Beispiele (zum Beispiel mittels Power Point) präsentieren und die zuvor erwähnten notwendigen Aspekte zur Barrierefreiheit jeweils einzeln anhand der Beispiele durchgehen. Danach, je nach Setting und Teilnehmer\*innenzahl, weitere Beispiele bringen (oder jene von den Teilnehmer\*innen verwenden) und mittels verschiedener Hilfetools testen lassen  $\rightarrow$  Screen Reader vorstellen, Braillezeile vorzeigen und ausprobieren lassen.

#### Pause

#### 4. **Vierter Teil**: praxisbezogene Beispiele

Im vierten Teil haben die Teilnehmer\*innen, unter der Anleitung der Vortragenden, Gelegenheit, selbst Inhalte barrierefrei zu erstellen sowie auf Barrierefreiheit zu überprüfen. Die Teilnehmer\*innen sind eingeladen, eigene Beispiele einzubringen.

Das Erarbeiten kann je nach Teilnehmer\*innenzahl und Anzahl von Vortragenden in Gruppen geschehen: eine Gruppe beschäftigt sich zum Beispiel mit dem PDF-Format, die andere erhält Beispiele im Word Programm etc. Für dabei auftretende Fragen sollen die Vortragenden unterstützend bereitstehen.

<sup>1</sup> <sup>44</sup> Beispiele zu Personas sind zu finden unter [Wiki-BKA. Barrierefrei:Personas](https://www.ag.bka.gv.at/at.gv.bka.wiki-bka/index.php/Barrierefrei:Personas) oder auch unter How [People with Disabilities Use the Web | Web Accessibility Initiative \(WAI\) | W3C](https://www.w3.org/WAI/people-use-web/) 

Zwei Vortragende wären hilfreich, um die Teilnehmenden optimal beim Praxistransfer der Inhalte unterstützen zu können und würden eine persönliche Betreuung gewährleisten.

Im Fall von mindestens zwei anwesenden Vortragenden, können Gruppenarbeiten und/oder Einzelarbeiten angesetzt werden. Dieser Teil des Workshops erfordert somit eine individuelle Betreuung der Teilnehmer\*innen bei der Praxiserprobung.

Kurze Pause

5. **Fünfter Teil**: Abschluss Besprechung der bearbeiteten Beispiele, Abschlussdiskussion, Zusammenfassung, Evaluation/Feedback und Verabschiedung

### <span id="page-26-0"></span>**Setting**

Es muss geklärt werden, ob der Workshop analog, digital oder hybrid (Mischform zwischen digital und Präsenzveranstaltung, auch "Blended Learning"<sup>45</sup> genannt) stattfinden soll und kann.

Es obliegt dem\*der Vortragenden sich für ein Workshop-Format zu entscheiden, immer gemäß den gültigen rechtlichen Rahmenbedingungen (z.B. im Hinblick auf Covid-19) sowie den vorhandenen Ressourcen.

Im Folgenden geben wir Anregungen zu Überlegungen von Pro und Contra für die Abhaltung der Workshops in den unterschiedlichen Formaten.

#### **Vor Ort - Präsenz**

In Präsenz, also vor Ort, bietet der Workshop die Möglichkeit zur unmittelbaren verbalen und non-verbalen Kommunikation sowohl zwischen den Teilnehmenden als auch mit dem Vortragenden. Es können "Tools" wie die Braillezeile einfacher ausprobiert werden.

Gemeinsames, direktes Arbeiten in Gruppen ist somit leichter möglich. Eine persönliche Betreuung ist vor Ort möglich: Teilnehmende können direkter fragen und erhalten schneller Antworten und Feedback. Aus diesen Gründen könnte eine größere Anzahl von Teilnehmer\*innen an Workshops, die vor Ort abgehalten werden, zugelassen werden.

Ein gutes technisches Equipment ist Voraussetzung für die Durchführung der Veranstaltung.

<sup>1</sup> <sup>45</sup> siehe auch [Overcoming barriers to student engagement with Active Blended Learning](https://www.research.manchester.ac.uk/portal/files/55968517/ABL_Interim_Report.pdf) oder auch [Blended Learning • Definition | Gabler Wirtschaftslexikon](https://wirtschaftslexikon.gabler.de/definition/blended-learning-53492)

#### **Digital - Online**

Das digitale Format/online, ist "Corona-sicher" und ortsungebunden. Online-Workshops bieten oftmals eine größere zeitliche Flexibilität.

Im digitalen Format ist zu bedenken, dass sich Kommunikationsprozesse meist langwieriger gestalten. Es können lange Arbeitsphasen am Bildschirm entstehen. Diese können sowohl für Vortragende als auch für Teilnehmende anstrengend sein. Im digitalen Format sind mehr Zeitpuffer einzuplanen, da online alles länger dauert und Übungsphasen mehr Zeit in Anspruch nehmen. Im Onlinesetting ist eine individuelle Unterstützung schwieriger umsetzbar. Aus diesen Gründen sollte im Vergleich zu Präsenzveranstaltungen im digitalen Format auf eine geringere Teilnehmer\*innenzahl geachtet werden.

Für digitale bzw. hybride Formate braucht jede\*r Teilnehmer\*in ein Gerät (mit Kamera und Lautsprecher, Kopfhörer empfehlenswert) inklusive stabiler Internetverbindung.

#### **Hybrid - Mischform von Präsenz/Online**

Bei der Mischform könnte der Workshop durch den Mix von analog und hybrid sehr abwechslungsreich gestaltet werden. Das eigene Erarbeiten von Inhalten im Selbststudium, Frontalvortrag/theoretischer Input können sehr gut (synchron oder asynchron) im online Format stattfinden. Praxisbezogene Tools können wie oben beschrieben besser vor Ort, in Präsenz vermittelt werden, da hier eine persönliche Betreuung, eigenes Ausprobieren, direktes Fragen sowie schnelleres Feedback erfolgen kann. Auch bei der Abhaltung im hybriden Format ist auf ein gutes technisches Equipment inklusiver stabiler Internetverbindung zu achten.

**Aufgrund der derzeitigen Covid-19 Situation ist unsere Empfehlung (zusätzlich zum vor-Ort-Setting) jedenfalls eine digitale Version des Workshops vorzubereiten, um flexibel das Format von Präsenz auf Digital oder Hybrid wechseln und den Workshop dennoch abhalten zu können.**

#### <span id="page-27-0"></span>**Methoden**

Die im Schulungskonzept/-unterlagen vorkommenden Inhalte sind als Grund- /Basiskonzept zu verstehen.

Es wird ein Methodenmix vorgeschlagen, bestehend aus theoretischem Input seitens des/der Vortragender\*n (frontal), Austausch untereinander (Plenum, Gruppendiskussion) sowie praktischen Anwendungsbeispielen (Übungen, Einzeloder Gruppenarbeit).

Welche Methoden verwendet werden, ist auch abhängig von budgetären Möglichkeiten, den Formaten und Settings des Workshops/Schulung, den didaktischen und technischen Kenntnissen der Vortragenden sowie den zeitlichen und technischen Ressourcen (vor Ort/digital). Abhängig vom jeweiligen Setting eignen sich für die Vermittlung der Inhalte unterschiedliche Methoden.

Es obliegt der Gestaltungsfreiheit der Vortragenden aus diesen Methoden zu wählen bzw. weitere Methoden im Workshop einzusetzen.

Ziel aller Methoden ist es, Teilnehmer\*innen die Grundlagen und praxisbezogenes Anwender\*innenwissen zu vermitteln.

Im Folgenden sind beispielhaft einige Methoden zusammengefasst angeführt:

- frontale Methode<sup>46</sup>: theoretischer Input (z.B.: PPT-Folien und mündlicher Vortrag)
- Selbststudium in Form von Einzelarbeiten
- interaktive Methoden: Fragerunden zwischen Vortragenden und Teilnehmer\*innen, Gruppendiskussionen im Plenum, Kleingruppenarbeit und Austausch der Teilnehmer\*innen untereinander (digital: "break-out-rooms" möglich)
- praktische Übungen: angeleitete und vorbereitete Übungsbeispiele z.B. best case/worst case der Gestaltung barrierefreier Inhalte  $\rightarrow$  Mittels Beispielen Gemeinsamkeiten/Unterschiede aufzeigen: zum Beispiel, einmal einen Screenreader ein barrierefreies Dokument vorlesen lassen und dann zum Vergleich ein nicht-barrierefreies Dokument/Word/PDF.
- technische Beispiele (frontal): Generell Tools wie Screenreader sowie die Braillezeile vorführen, um zu demonstrieren, wie ein Dokument vorgelesen wird.
- Übungsphasen (Einzel-/Gruppenarbeit): praktische Übungen und eigene Beispiele der Teilnehmer\*innen
- Empfehlung der Nutzung einer gemeinsamen Plattform: ev. Unterlagen und praktische Beispiele auf ein Repositorium ablegen, worauf alle Teilnehmer\*innen zugreifen können (wenn nötig: ev. Berechtigungen für Teilnehmer\*innen einrichten)
- eventuell: Einsatz von vorhandenen Schulungsvideos zur besseren Illustration
- Feedback: auf Übungsleistungen (durch Vortragende), Feedback auf Leistungen zwischen Teilnehmer\*innen selbst.

<sup>1</sup> <sup>46</sup> siehe **Frontalunterricht** 

### <span id="page-29-0"></span>**Evaluation**

Feedback ist von den Teilnehmer\*innen einzuholen, um im Sinne der

Qualitätssicherung den Workshop zu evaluieren und gegebenenfalls Anpassungen vorzunehmen.

Hierbei ist zu entscheiden, ob ein informelles Feedback an die Trainer\*innen oder eine Evaluation am Ende des Workshops eingeholt werden soll (welche dann offiziell an die Institution gesendet und verarbeitet wird).

Zu überlegen ist, wie lange die Evaluation dauern soll, aus welchen Blöcken und Fragen diese bestehen könnte.

Eine kurze Evaluation von max. fünf Minuten (mit 2-3 offenen Fragen und 1-2 Skalabewertungen, wie der Workshop insgesamt gefallen hat) wäre zum Beispiel eine Möglichkeit.

Hier kann auch auf eine digitale Form der Evaluation zurückgegriffen werden und mittels eines online Tools ein Fragebogen erstellt werden.

Hinweis: Die Evaluation sollte am besten in der Workshopzeit eingeplant sein, da die Rücklaufquote bei nachträglichen Evaluationen erfahrungsgemäß gering ist.

### <span id="page-29-1"></span>**Weiterführende Überlegungen**

#### **"Probe-Workshop":**

Da dieses spezifische/unser Schulungskonzept noch unerprobt ist, könnte es hilfreich sein, zunächst intern unter Kolleg\*innen einen "Probe-Workshop" abzuhalten, um diesen inhaltlich, zeitlich und methodisch auf Praxistauglichkeit zu überprüfen. In weiterer Folge kann das Konzept anhand des Feedbacks/Evaluation seitens der Teilnehmer\*innen sowie eigenen Weiterentwicklungen optimiert werden.

## <span id="page-29-2"></span>**8. Schulungsunterlagen**

Anhand der WCAG 2.1 haben wir Schulungsunterlagen im Rahmen des Schulungskonzeptes erstellt. Gewählt wurden oft benutzte Formate wie Word, Power Point, PDF und Video.

Je nach Bedarf können Workshops organisiert werden, die sich nur auf ein ausgewähltes Format konzentrieren. Hier werden nur allgemeine Empfehlungen präsentiert, wie die vier ausgewählten Formate barrierefrei erstellt werden können.

Ziel ist es, dass die erstellten Inhalte bei einer Prüfung der Barrierefreiheit möglichst wenige bis keine Fehlermeldungen haben. Dann können sie nämlich auch mittels Braillezeile, Screenreader oder anderen Hilfsmitteln für unsere Zielgruppen zur Verfügung gestellt werden.

### <span id="page-30-0"></span>**Word**

Microsoft Word wird oft für die Erstellung von digitalen Textdokumenten verwendet. Diese Dateien dienen oft als Basis für PDF-Dokumente. Ab der Version 2010 bietet Word die Überprüfung der Barrierefreiheit mit einem integrierten Tool an. Microsoft stellt auf ihrer Supportseite kurze Videos zur Erstellung barrierefreier Dokumente bereit.

Die wichtigsten Punkte bei der Bearbeitung barrierefreier Word Dokumente sind:

#### **Strukturierung mittels Formatvorlagen**

Dokumente können in mehrere Teile mittels Überschriftenformate, zu finden bei den Formatvorlagen/ Styles, unterteilt werden. So kann die Gliederung von Screenreadern erkannt und wiedergegeben werden. Auch die Lesbarkeit des Textes wird dadurch erhöht.

Die Überschriftenhierarchie ermöglicht die Navigation im Text und erleichtert somit die Lesbarkeit des Textes. Falls geplant ist aus der Word-Datei später ein PDF zu erstellen, ist zu beachten, dass das PDF-Format nur sechs Überschriftenhierarchien erkennt.

Eine Überschrift sollte bestenfalls maximal eine Zeile lang sein.

#### **Schriftarten**

Für eine bessere Lesbarkeit bei einer Sehbeeinträchtigung sollten Schriftarten ohne Serifen verwendet werden.

Empfohlene Beispiele sind Arial, Calibri, Helvetica, Tahoma, Verdana. Die Serifen-Schriftarten sollten vermieden werden, wie zum Beispiel Cambria, Georgia, Times New Roman.

#### **Aufzählungslisten formatieren - Aufzählungszeichen und Nummerierungen**

Auch diese sind mittels der automatischen Formatvorlagen zu erstellen.

Aufzählungslisten werden bei dem Export in eine PDF-Datei erkannt und können daher sowohl in der Word-Datei als auch in einer PDF-Datei von Screenreadern erkannt werden.

#### **Fußnoten**

sollten "verlinkt" sein, beim Anklicken der Fußnotenzahl im Fließtext soll zur eigentlichen Fußnote gesprungen werden.

#### **Zeilenabstand**

Bei der Textformatierung ist ein Zeilenabstand von mindestens 1,15 empfohlen. Die Lesbarkeit der Texte wird dadurch für Personen mit Sehbeeinträchtigung verbessert.

#### **Kontrast**

Für Personen mit Sehbeeinträchtigung ist der Kontrast sehr wichtig. Die Informationen sollten gut lesbar sein. Laut den WCAG Erfolgskriterien sollte ein Kontrast von 4,5:1 gegeben sein (schwarze Schrift auf weißem Hintergrund ist 21:1).

#### **Kopfzeile und Fußzeile**

Diese können, mit Ausnahme der Seitennummerierung, vom Screenreader nicht gelesen werden. Aus diesem Grund sollten diese Zeilen keine relevanten Informationen beinhalten, die sonst im Text nicht vorkommen.

#### **Diagramme**

Bei Diagrammen ist für die Barrierefreiheit wichtig, dass bei der Darstellung von Inhalten einerseits auf die visuellen Aspekte (Farbe, Kontrast) geachtet wird. Andererseits muss auch die inhaltliche Ebene (Textbeschreibung, Titel) beachtet werden. Alle Informationen im Diagramm, z.B.: Prozentangaben oder Zahlen sind auch textlich zu beschreiben.

#### **Alternativtexte**

Alternativtexte sind Beschreibungen für rein visuelle Informationen von Bildelementen.

Für blinde oder sehbeeinträchtigte Personen kann so der Inhalt von Abbildungen erfassbar gemacht werden. Wenn keine alternativen Texte vorhanden sind, können die Abbildungen vom Screenreader nicht gelesen werden, der Inhalt bleibt also unbekannt.

Folgende Objekte sollten in Word beschrieben werden: Bilder, Diagramme, Tabellen, Videodateien, Audiodateien, SmartArt.

Empfohlen ist zu unterscheiden, ob das Objekt ein informatives oder ein rein dekoratives Element ist. Bei dekorativen Elementen ist keine Beschreibung erforderlich.

Die Beschreibung sollte kurz sein aber mit ausreichenden Details, die das Verstehen des Bildes ermöglicht. Eine zu detaillierte Beschreibung sollte vermieden werden. Zu erstellen, in Microsoft Word 2007, mittels:

Bild>Rechtsklick>Alt Text (Titel und Beschreibung)

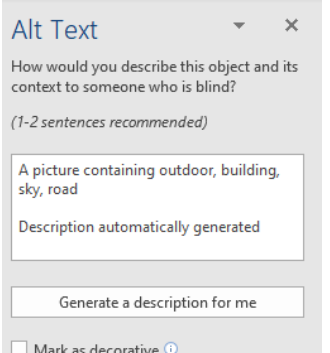

*Abbildung 1 Microsoft Word Bildbeschreibung*

Office 365: Bei der Überprüfung der Barrierefreiheit wird ein automatisch erstellter Alternativtext angeboten. Dieser sollte aber kontrolliert und ausgebessert werden. Abbildungen positionieren

Für eine gute Lesbarkeit in einem Text mit Bildern, ist bei der Art des Textumbruchs die Option "Mit Text in Zeile" oder "Oben und unten" zu benutzen.

#### **Tabelle**

Bei einer Tabelle sollte eine einfache Struktur verwendet werden, bei der auch eine Kopfzeile definiert ist. Die Struktur sollte so gewählt werden, dass in der Tabelle mit der TAB-Taste navigiert werden kann. Auch ein Alternativtext soll hinzugefügt werden.

Alternativ Text (Titel und Beschreibung): Tabelle markieren>Tabelle>Eigenschaften>Alternativtext) Kopfzeile (erste Zeile): Rechtsklick>Tabelle>Eigenschaften>Zeile

#### **Links**

Mithilfe von Links können Verknüpfungen mit für den Text relevanten Webseiten erstellt werden.

Die direkte Eingabe eines kompletten Internetlinks im Fließtext gilt es zu vermeiden. Stattdessen sollte ein aussagekräftiger Beschreibungstext verwendet werden, der den Inhalt der verlinkten Website kurz beschreibt, damit ist er beim Vorlesen einfacher zu verstehen.

Empfohlen[:](https://support.microsoft.com/de-de/office/video-erstellen-barrierefreier-dokumente-8d720231-495a-489c-a27a-eaf98f85c4f3?ui=de-DE&rs=de-DE&ad=DE) [Barrierefreie Unterlagen](https://support.microsoft.com/de-de/office/video-erstellen-barrierefreier-dokumente-8d720231-495a-489c-a27a-eaf98f85c4f3?ui=de-DE&rs=de-DE&ad=DE)

Zu vermeiden sind "klicken Sie [hier](https://support.microsoft.com/de-de/office/video-erstellen-barrierefreier-dokumente-8d720231-495a-489c-a27a-eaf98f85c4f3?ui=de-DE&rs=de-DE&ad=DE)"

Zu vermeiden: Barrierefreie Schulungsunterlagen finden sie [hier](https://support.microsoft.com/de-de/office/video-erstellen-barrierefreier-dokumente-8d720231-495a-489c-a27a-eaf98f85c4f3?ui=de-DE&rs=de-DE&ad=DE)

Zu vermeiden: Barrierefreie Unterlagen finden Sie unte[r](https://support.microsoft.com/de-de/office/video-erstellen-barrierefreier-dokumente-8d720231-495a-489c-a27a-eaf98f85c4f3?ui=de-DE&rs=de-DE&ad=DE)

[https://support.microsoft.com/de-de/office/video-erstellen-barrierefreier-dokumente-](https://support.microsoft.com/de-de/office/video-erstellen-barrierefreier-dokumente-8d720231-495a-489c-a27a-eaf98f85c4f3?ui=de-DE&rs=de-DE&ad=DE)8d720231-495a-489c-a27a-eaf98f85c4f3?ui=de-DE&rs=de-DE&ad=DE

#### **Verzeichnisse: Inhaltsverzeichnis, Abbildungsverzeichnis, Tabellenverzeichnis**

Diese Verzeichnisse geben dem Dokument eine bessere Struktur, welche die Navigation erleichtert.

Bei wissenschaftlichen Arbeiten sind solche Verzeichnisse üblich. Wenn in Word dabei auch die entsprechenden Funktionen für die Erstellung verwendet werden, erfüllt dies auch die Kriterien der Barrierefreiheit.

#### **Metadaten zum Dokument**

Informationen zum Dokument sollten in der Bearbeitungsphase eingegeben werden. Möglich sind zum Beispiel Titel, Autor, Tags, Firma. Zur Erfüllung der Minimalanforderungen sind hier Titel und Autor\*in einzugeben. Bei der Konvertierung zu PDF werden diese Dateiinformationen übernommen.

#### **Sprachwechsel**

Sprachwechsel ist für die korrekte Sprachausgabe wichtig, sobald Text in zwei Sprachen vorhanden ist. Dadurch kann der Text durch den Screenreader in der richtigen Sprache vorgelesen werden.

Begriff mit der Maus markieren>in der unteren Auswahlleiste die gewünschte Sprache auswählen

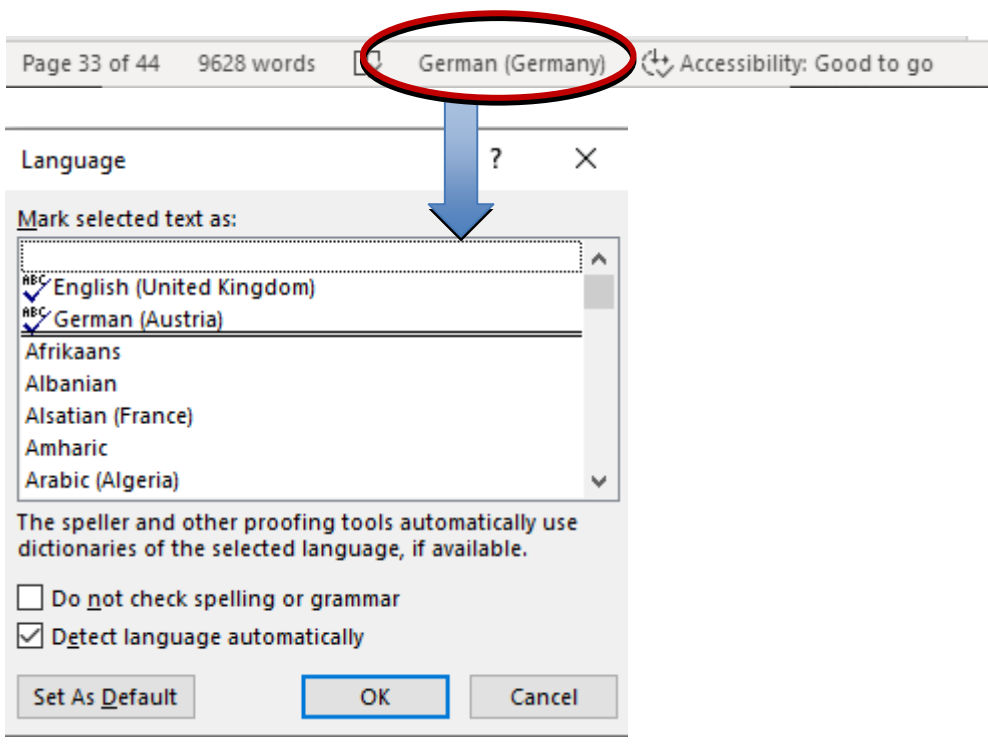

*Abbildung 2 Änderung Sprache in Microsoft Word für Bildschirmausgabe*

Weitere Punkte:

Es wird empfohlen den Text Linksbündig auszurichten und keine Textboxen zu verwenden.

## <span id="page-34-0"></span>**Power Point**

Da Power Point für die Erstellung von Präsentationen verwendet wird, liegt hier der Schwerpunkt oft auf visuellen Darstellungen und weniger auf Text. Deshalb sollten, um Präsentationen barrierefrei zu gestalten, außer den Word-Empfehlungen auch andere Aspekte berücksichtigt werden.

#### **Lesereihenfolge**

Bei Präsentationen kommt es oft vor, dass mehrere Abbildungen und Textfelder auf einer Folie sind. Damit solche Folien von Bildschirmsprachausgaben vorgelesen werden können, ist es am einfachsten die Folienvorlagen zu verwenden. Bei diesen ist bereits eine korrekte Reihenfolge vorgegeben, dies zu überprüfen ist jedoch sinnvoll.

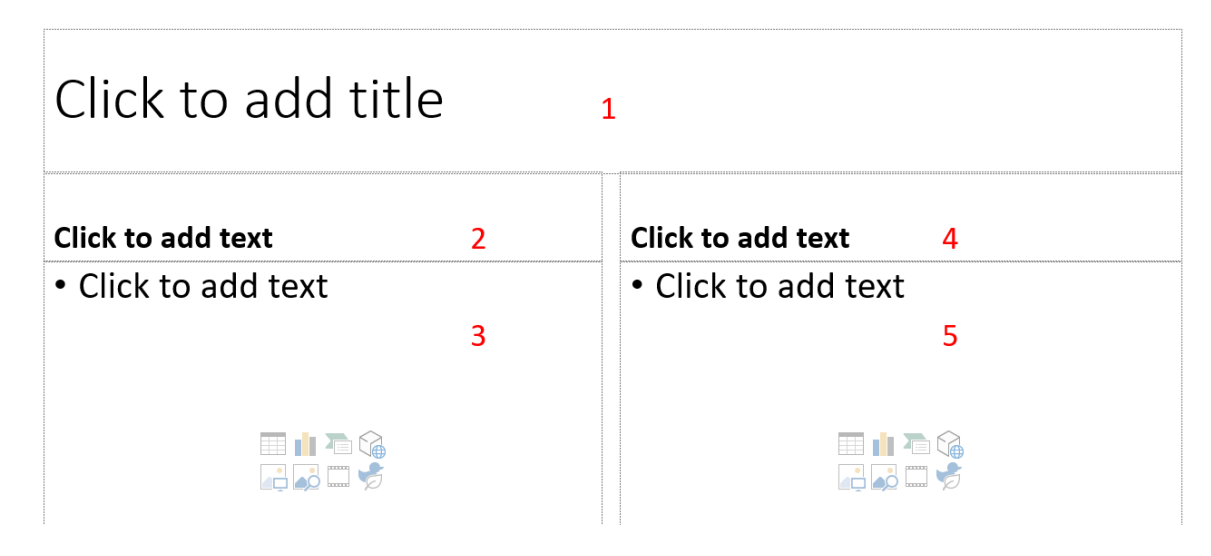

*Abbildung 3 Beispiel Reihenfolge in Power Point*

Die Überprüfung kann mit dem Tabulator gemacht werden. Die Lesereihenfolge wird durch das Drücken der TAB-Taste angezeigt.

#### **Slide/Folien Master**

Der Folien Master ist ein wichtiges Tool, um nachträgliche Änderungen im Folienlayout zu machen, falls diese notwendig sind.

#### **Formatvorlage**

Power Point bietet eine umfangreiche Formatauswahl für die Erstellung der Präsentationen. Um die Lesbarkeit der Inhalte für Menschen mit Sehbeeinträchtigung zu erleichtern, ist ein einfaches Design mit minimalen Elementen zu bevorzugen.

#### **Folientitel**

Jede Folie sollte mit einem Titel versehen werden.

#### **Barrierefreiheit überprüfen**

Es ist wichtig noch am Ende eine Überprüfung zu machen. Fehlermeldungen wie keine Alternativtexte, Kontrast, Farbe oder Lesereihenfolge können bei der Überprüfung einer Präsentation vorkommen.

### <span id="page-35-0"></span>**PDF**

Das PDF-Format wird am häufigsten für Uploads in digitalen Archiven/Repositorien verwendet.

Es gibt unterschiedliche PDF-Formate aber nur wenige sind für Repositorien geeignet bzw. barrierefrei.

Das Dateiformat für die Langzeitarchivierung von Textdokumenten ist PDF/A. Im Fall von PDF/A-1a (a steht für "accessible") muss der Inhalt strukturierter Text sein (tagged PDF). $47$ 

Tagged PDF ist eine Repräsentation der PDF-Inhalte, in der Text, Strukturen und weitere Attribute in einem sogenannten Tag-Baum abgebildet werden.<sup>48</sup>

PDF/UA (UA – Universal Accessibility) ermöglicht, dass die Inhalte von Screenreadern vorgelesen werden können.

In den vorhandenen Schulungsunterlagen wird zwischen PDF, die aus Textformaten generiert sind und PDF aus Scans unterschieden.

#### **PDF aus Microsoft Word:**

Das Textdokument sollte vor der Umwandlung in PDF-Format als barrierefreies Dokument bearbeitet und überprüft werden. Hier sind alle Punkte, die bereits für die Erstellung eines barrierefreien Microsoft Word Dokuments angeführt wurden zu berücksichtigen: Überschriften, Abbildungen, Tabellen, Listen und Nummerierungen, Kontrast und Farbe.

Die Überschriften 1 bis 6 von Microsoft Word können in PDF als Tags erkannt werden.

<sup>&</sup>lt;u>.</u> <sup>47</sup> siehe Barrierefreiheit für Repositorien - Ein Überblick über technische und rechtliche [Voraussetzungen](https://journals.univie.ac.at/index.php/voebm/article/view/3640/3742)

**Hellbusch Jan [Barrierefreie PDF aus Microsoft Word](http://www.barrierefreies-webdesign.de/knowhow/pdf/pdf/pdf-aus-microsoft-word-hellbusch.pdf)** 

Eine richtige Darstellung des Textdokumentes ermöglicht eine barrierefreie Erstellung von PDF-Dokumenten.

Die im Word erstellte Struktur (Überschriften, Nummerierungen, Alternativtexte usw.) wird beim korrekten Export in PDF übernommen und als Tags gespeichert.

Wird ein Tagged PDF hergestellt, also ein PDF das Tags enthält, legt man den Grundstein der Maschinenlesbarkeit und somit der Barrierefreiheit.<sup>49</sup>

In Acrobat Pro werden die Tags angezeigt und können nach der Erzeugung noch bearbeitet werden. Ohne Acrobat Pro ist die Kontrolle von Tags schwierig.

Aus Microsoft Word können keine PDF/UA exportiert werden. Zusätzliche Software wird dafür gebraucht.

Falls Acrobat Pro nicht vorhanden ist, wird die Option "Speichern/Export als PDF" und nicht "Drucken als PDF" empfohlen. Durch den Druckbefehl würde die Struktur verloren gehen.

Datei Speichern als PDF>Optionen PDF>Optionen>Document Structure tags for accessibility

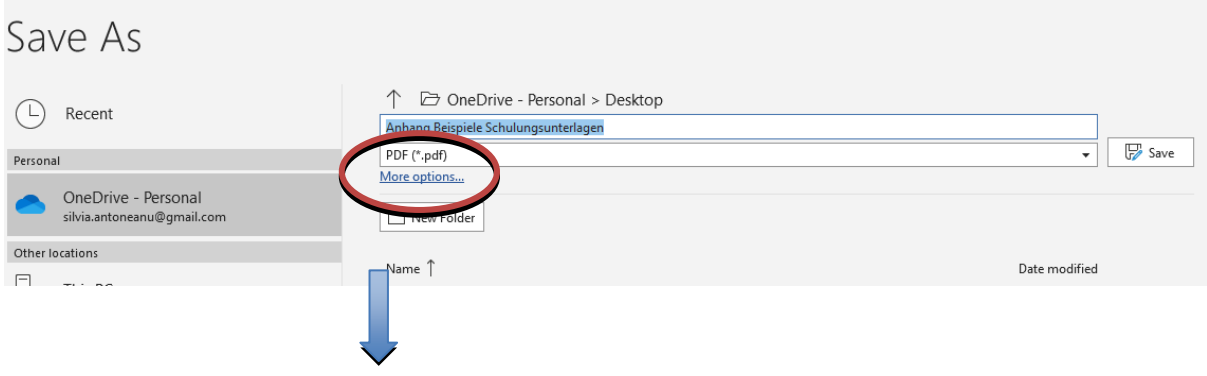

<sup>1</sup> <sup>49</sup> siehe **PDF** barrierefrei

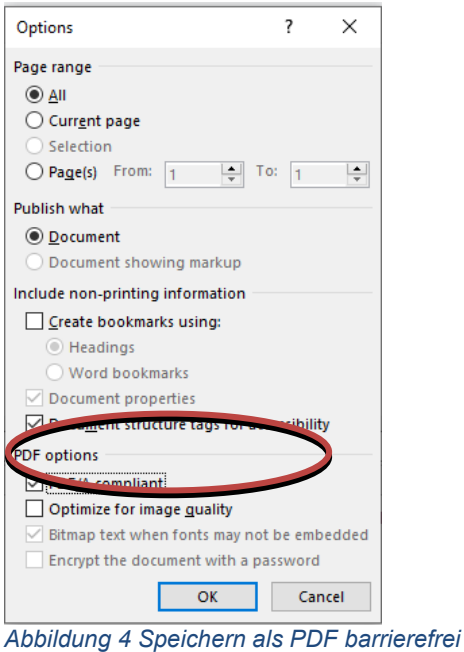

<span id="page-37-0"></span>Nach dem PDF-Export sollte die Barrierefreiheit überprüft werden.

#### **Eingescannte Dokumente und als PDF gespeichert**

Diese Dokumente können in vielen Fällen nicht von assistiver Technologie gelesen werden.

Solche Dokumente sind nicht nur am Bildschirm nicht anpassbar, sie können auch von Screenreadern nicht gelesen werden, da jede Seite aus einer Grafik ohne Alternativtext besteht. Eingescannte Dokumente müssen deshalb mit einer Texterkennungssoftware in Text konvertiert und nachkorrigiert werden.<sup>50</sup>

In Acrobat Pro gibt es das Werkzeug Scan&OCR (Texterkennung). Falls dieses Werkzeug nicht vorhanden ist, muss eine andere Texterkennungssoftware benutzt werden.

### <span id="page-37-1"></span>**Video**

Videos sind in Repositorien als Lerninhalt, Demonstrationen, Interviews usw. präsent.

Das Thema Barrierefreiheit sollte von der Anfangsphase der Videoerstellung an berücksichtigt werden.

Folgende wichtige Aspekte sind zu beachten:

<sup>1</sup> <sup>50</sup> siehe **Barrierefreie PDF** aus Microsoft Word

#### **Audiobeschreibung**

Audiobeschreibungen ermöglichen den Zugang zum visuellen Inhalt für Personen mit Blindheit und dauerhafter Sehbeeinträchtigung. Sie werden für die Teile eines Videos gebraucht, bei denen keine gesprochene Beschreibung oder Ergänzungen im ursprünglichen Video vorhanden sind. Besonders notwendig ist dies bei wichtigen Details, hier wären Personen/Subjekte, Handlungen, visueller Bereich zu nennen.

Eine besondere Herausforderung gibt es bei den Lernvideos, bei denen oft die Handlung auf zwei Ebenen passiert (zum Beispiel Lehrende im Vordergrund und Präsentation im Hintergrund). Hier ist die visuelle Informationsdichte hoch und eine Audiobeschreibung sehr nützlich.

#### **Videoformat und Videoplayer**

Das ausgewählte Format sollte aktuell und für alle Betriebssysteme geeignet sein. Auch muss es die Audiobeschreibung und Untertitel unterstützen.

Das gleiche gilt auch für den Videoplayer, sofern man Einfluss auf diesen hat.

#### **Bedienbarkeit**

Die Bedienbarkeit hängt meistens vom Gerät ab, nichtsdestotrotz sollte die Bedienbarkeit des Videos überprüft werden. Dies bedeutet, dass die Lautstärke, Start und Pause mit Tastatur bedienbar sein kann.

Tipps für die Erstellung eines barrierefreien Videos:

1. Schreiben Sie die Beschreibung des Videos

2. Zeichnen Sie den Text auf. Das ist möglich mit eigener Stimme oder mit dem Programm "Text to Voice". Beachten Sie die Lesegeschwindigkeit und machen Sie Pause zwischen den Sätzen.

3. Die Beschreibung sollte wichtige Informationen von der visuellen Darstellung beinhalten. Der Text sollte verständlich, klar und einfach verfasst sein. Zu vermeiden sind Anwendungen wie "wie Sie hier sehen" oder "Hier wird angezeigt".

4. Bearbeitung - Video und Audiobeschreibung zusammenfügen und anpassen.

Programme:

IOS: Subler, Lightworks (gebührenfrei)

Windows: Lightworks (gebührenfrei) Adobe Premiere Pro (kostenpflichtig)

Untertitel erstellen: VSDC Free Video Editor

5. Speichern als Neues Video

## <span id="page-39-0"></span>**9. Fazit**

Durch die Implementierung der oben angeführten gesetzlichen Bestimmungen ist Barrierefreiheit in Österreich nicht mehr nur ein Akt der Nächstenliebe und Freiwilligkeit. Es ist nun ein gesellschaftspolitischer Auftrag und eine gesamtgesellschaftliche Aufgabe, dafür Sorge zu tragen, wo immer es möglich ist, digitale Barrierefreiheit (A sowie AA) zu gewährleisten.

Eine Vernetzung mit Expert\*innen, die schon seit Längerem in dem Bereich der digitalen Barrierefreiheit tätig sind, könnte dabei hilfreich sein, bereits vorhandene inhaltliche, personelle und logistische Ressourcen bestmöglichst zu bündeln und zu nützen.

Die Expert\*inneninterviews wiesen uns auf die Notwendigkeit von kompakt zusammengestellten und einfach verständlichen Unterlagen hin, sowie auf den Wunsch nach einem "Train the Trainer"-Angebot in Österreich.

Das Installieren einer Arbeitsgruppe, im Sinne von "Train the Trainer" wäre daher anzudenken, bei der einheitliche Standards festgelegt werden, um Workshops institutsintern einheitlich anzubieten sowie Personen auszubilden, die in Zukunft als Multiplikator\*innen diesen Workshop abhalten.

Durch weitere Vernetzung und Implementierung würde sich auch Awareness bezüglich digitaler Barrierefreiheit erhöhen.

Zusammenfassend lässt sich sagen, dass es für uns persönlich ein sehr aufschlussreiches Projekt mit vielen interessanten Erkenntnissen war. Auch wir konnten unser Wissen im Sinne der Awarenessförderung erweitern sowie das Bewusstsein für die Notwendigkeit digitaler barrierefreier Inhalte schärfen.

Wir werden uns auch in Zukunft gerne weiterhin mit diesem Themenbereich beschäftigen und freuen uns über Weiterentwicklungen im Bereich digitaler Barrierefreiheit.

## <span id="page-39-1"></span>**10. Thematische Linksammlung:**

- Links zur Erstellung von barrierefreien Formaten/Dokumenten: online Webinar zu Word: [Webinar Word](https://www.youtube.com/watch?v=lWRaw7krQug) online Webinar zu Excel: [Webinar Excel](https://www.youtube.com/watch?v=CcyeL3BKQQY)

- Tools zur Überprüfung: [Kontrastrechner](https://www.leserlich.info/werkzeuge/kontrastrechner/index.php)
- WACA [Web Accessibility Certificate Austria](https://waca.at/)
- Tools zur Erstellung barrierefreier Materialien: LaTex Vorlagen, z.B. an der Universität Graz<https://latex.tugraz.at/latex/warum>
- Veranstaltungen und Konferenzen: Treffpunkt Internet-Accessibility: A-Tag 2019 am 10. Oktober 2019, Wien[:](http://atag.accessiblemedia.at/) <http://atag.accessiblemedia.at/>
- Barrierefreie Lehre Universität Wien <https://barrierefreielehre.univie.ac.at/umsetzung-in-der-lehre/irefreie>
- Universität Wien Standards zur Aufbereitung barrierefreier Word Dokumente: Lehr- [und Lernunterlagen](https://barrierefreielehre.univie.ac.at/umsetzung-in-der-lehre/kommunikation-und-information/lehr-und-lernunterlagen/)
- [https://barrierefreielehre.univie.ac.at/umsetzung-in-der-lehre/kommunikation](https://barrierefreielehre.univie.ac.at/umsetzung-in-der-lehre/kommunikation-und-information/nutzung-von-technik/)[und-information/nutzung-von-technik/](https://barrierefreielehre.univie.ac.at/umsetzung-in-der-lehre/kommunikation-und-information/nutzung-von-technik/)
- [Informationsquellen zu digitaler Barrierefreiheit und Inklusion](https://hochschulforumdigitalisierung.de/de/blog/buecher-info-portale-onlinekurse-digitale-barrierefreiheit-inklusion) Hochschulforum Digitalisierung, Björn Fisseler
- <https://www.ag.bka.gv.at/at.gv.bka.wiki-bka/index.php/Portal:Barrierefrei>

Statistik:

- Statistik Austria Erhebung [Gesundheitliche Beeinträchtigungen](http://www.statistik.at/web_de/statistiken/menschen_und_gesellschaft/gesundheit/gesundheitszustand/gesundheitliche_beeintraechtigungen/index.html) [https://www.bmdw.gv.at/Themen/Digitalisierung/Digitales-](https://www.bmdw.gv.at/Themen/Digitalisierung/Digitales-Oesterreich.html#Zugang_aller_zum_Internet)[Oesterreich.html#Zugang\\_aller\\_zum\\_Internet](https://www.bmdw.gv.at/Themen/Digitalisierung/Digitales-Oesterreich.html#Zugang_aller_zum_Internet)

WORKSHOP bezogen Angebote von:

Andreas Jeitler, Universität Klagenfurt [Workshop Andreas Jeitler](https://andreas.jeitler.org/lehre/workshop-im-kontakt-mit-menschen-mit-behinderungen/)

INCITE hat einen Web Accessibility Lehrgang: [Lehrgang WebAccessibility -](https://www.incite.at/de/kurse-zertifikate/webaccessibility/) [Barrierefreies Webdesign](https://www.incite.at/de/kurse-zertifikate/webaccessibility/)

[Hilfsgemeinschaft der blinden und Sehschwachen Österreichs](https://www.hilfsgemeinschaft.at/barrierefreiheit)  https://www.hilfsgemeinschaft.at/barrierefreiheit

[W3C: Planning Your Session \(speakers\) How to Make Your Presentations](https://www.w3.org/WAI/teach-advocate/accessible-presentations/#planning-your-session-speakers)  [Accessible to All](https://www.w3.org/WAI/teach-advocate/accessible-presentations/#planning-your-session-speakers) [https://www.w3.org/WAI/teach-advocate/accessible](https://www.w3.org/WAI/teach-advocate/accessible-presentations/#planning-your-session-speakers)[presentations/#planning-your-session-speakers](https://www.w3.org/WAI/teach-advocate/accessible-presentations/#planning-your-session-speakers)

## <span id="page-40-0"></span>**11. Literaturverzeichnis**

Andrae et al. (2020). Barrierefreiheit für Repositorien – Ein Überblick über technische und rechtliche Voraussetzungen Barrierefreiheit für Repositorien - [Ein Überblick über technische und rechtliche](https://journals.univie.ac.at/index.php/voebm/article/view/3640/3742)  [Voraussetzungen](https://journals.univie.ac.at/index.php/voebm/article/view/3640/3742) (zuletzt zugegriffen am 07.12.2020)

Austrian Institute of Technology: Digitale Barrierefreiheit: AIT - [Digitale Barrierefreiheit](https://www.ait.ac.at/loesungen/user-experience/digital-accessibility/) (zuletzt zugegriffen am 07.12.2020)

Baudisch, Susanne; Dittmer, Elke; Kahlisch, Thomas: Publizieren und digitalisieren wir im richtigen Format? [Publizieren und digitalisieren wir im richtigen Format?](https://opus4.kobv.de/opus4-bib-info/frontdoor/index/index/docId/1355) (zuletzt zugegriffen am 07.12.2020)

Beermann, Susanne, Monika Schubach, and Eva Augart. Workshops - Vorbereiten, Durchführen, Nachbereiten. 1. Auflage. ed. Taschenguide; 189. Freiburg Im Breisgau: Haufe, Rudolf, 2009.

BGBI III Nr. 155/2008: Übereinkommen über die Rechte von Menschen mit Behinderungen:

BGBl. III - [Ausgegeben am 23. Oktober 2008 -](https://www.ris.bka.gv.at/Dokumente/BgblAuth/BGBLA_2008_III_155/COO_2026_100_2_483536.pdfsig) Nr. 155: Übereinkommen über die [Rechte von Menschen mit Behinderungen \(Übersetzung\)](https://www.ris.bka.gv.at/Dokumente/BgblAuth/BGBLA_2008_III_155/COO_2026_100_2_483536.pdfsig) (zuletzt zugegriffen am 04.12.2020)

Blumesberger, Susanne: "Ich hantle mich oft von einer Information zur nächsten". Open Data – Open Science – offen für alle oder gibt es doch noch Barrieren? Ein Interview mit Barbara Levc. Mitteilungen der VÖB, Bd. 72, Nr. 2 (2019): Open Science.

Susanne Blumesberger Interview mit Barbara Levc "Ich hantle mich oft von einer [Information zur nächsten"](https://doi.org/10.31263/voebm.v72i2.2835)

Blumesberger, Susanne: [Barrierefreiheit und Repositorien -](https://www.b-i-t-online.de/heft/2019-04-fachbeitrag-blumesberger.pdf) Nachdenken über Open [Science für alle.](https://www.b-i-t-online.de/heft/2019-04-fachbeitrag-blumesberger.pdf) b.i.t. online, 22 (2019) Nr. 4. S. 297-302

Brechbühl Stefan: PDF barrierefrei: [PDF barrierefrei](https://accessible-pdf.info/de/glossar/#barrierefrei) (zuletzt zugegriffen am 07.12.2020)

Bundesministerium für Soziales, Gesundheit, Pflege und Konsumentenschutz: Leitfaden Word barrierefrei: [Leitfaden Word 2010 barrierefrei](https://www.ag.bka.gv.at/at.gv.bka.wiki-bka/img_auth.php/0/04/BS-164_Leitfaden_Word_2010_barrierefrei_Stand201412.pdf) (zuletzt zugegriffen am 04.12.2020)

Bundesministerium Soziales, Gesundheit, Pflege und Konsumentenschutz: [UN-Behindertenrechtskonvention](https://www.sozialministerium.at/Themen/Soziales/Menschen-mit-Behinderungen/UN-Behindertenrechtskonvention.html) (zuletzt zugegriffen am 07.12.2020)

Bundesministerium Soziales, Gesundheit, Pflege und Konsumentenschutz: Menschen mit Beeinträchtigungen:

[Menschen mit Beeinträchtigungen, Ergebnisse der Mikrozensus-Zusatzfragen im 4.](http://www.statistik.at/wcm/idc/idcplg?IdcService=GET_PDF_FILE&RevisionSelectionMethod=LatestReleased&dDocName=111234)  [Quartal 2015](http://www.statistik.at/wcm/idc/idcplg?IdcService=GET_PDF_FILE&RevisionSelectionMethod=LatestReleased&dDocName=111234) (zuletzt zugegriffen am 07.12.2020)

Bundesbehindertengleichstellungsgesetz:

[Bundesrecht konsolidiert: Gesamte Rechtsvorschrift für Bundes-](https://www.ris.bka.gv.at/GeltendeFassung.wxe?Abfrage=Bundesnormen&Gesetzesnummer=20004228&ShowPrintPreview=True)[Behindertengleichstellungsgesetz](https://www.ris.bka.gv.at/GeltendeFassung.wxe?Abfrage=Bundesnormen&Gesetzesnummer=20004228&ShowPrintPreview=True) (zuletzt zugegriffen am 07.12.2020)

Bureau of Internet Accessibility: Checklist for Creating Accessible Videos [Checklist for Creating Accessible Videos](https://www.boia.org/blog/checklist-for-creating-accessible-videos) (zuletzt zugegriffen am 07.12.2020)

Center for Persons with Disabilities,Utah State University: PowerPoint Accessibility <https://webaim.org/techniques/powerpoint/> (zuletzt zugegriffen am 07.12.2020)

Deutscher Blinden- und Sehbehindertenverband: Kontrastrechner [Kontrastrechner](http://www.leserlich.info/werkzeuge/kontrastrechner/index.php) (zuletzt zugegriffen am 07.12.2020)

Europäische Union Richtlinie 2016/2102 [Richtlinie \(EU\) 2016/2102 des Europäischen Parlaments und des Rates vom 26.](https://eur-lex.europa.eu/legal-content/DE/TXT/PDF/?uri=CELEX:32016L2102&from=DE)  [Oktober 2016 über den barrierefreien Zugang zu den Websites und mobilen](https://eur-lex.europa.eu/legal-content/DE/TXT/PDF/?uri=CELEX:32016L2102&from=DE)  [Anwendungen öffentlicher Stellen](https://eur-lex.europa.eu/legal-content/DE/TXT/PDF/?uri=CELEX:32016L2102&from=DE) (zuletzt zugegriffen am 07.12.2020)

Europäische Union Richtlinie 2016/2102 und Web-Zugänglichkeitsgesetz [Richtlinie \(EU\) 2016/2102 und Web-Zugänglichkeits-Gesetz Umsetzung](https://www.ag.bka.gv.at/at.gv.bka.wiki-bka/index.php/Barrierefrei:Richtlinie_(EU)_2016/2102_und_Web-Zug%C3%A4nglichkeits-Gesetz_Umsetzung) (zuletzt zugegriffen am 07.12.2020)

FFG Präsentationsfolien zum Thema: https://www.ffg.at/sites/default/files/allgemeine\_downloads/Webinar\_Barrierefreiheit [PräsentationsfolienGesamt\\_0.pdf](https://www.ffg.at/sites/default/files/allgemeine_downloads/Webinar_Barrierefreiheit_Pr%C3%A4sentationsfolienGesamt_0.pdf) (zuletzt zugegriffen am 07.12.2020)

Gabler Wirtschaftslexikon:

[Blended Learning • Definition | Gabler Wirtschaftslexikon](https://wirtschaftslexikon.gabler.de/definition/blended-learning-53492) (zuletzt zugegriffen am 07.12.2020)

Hellbusch, Jan: Accessibility Blog [Jan Hellbusch Accessibility Blog](https://www.hellbusch.de/neuer-webstandard-fuer-digitale-barrierefreiheit-die-wcag-2-1-ergaenzt-die-wcag-2-0-um-17-neue-erfolgskriterien/) (zuletzt zugegriffen am 07.12.2020)

Jungwirth, Julia(u.a.): Repositorien und Barrierefreiheit [Projektbericht "Repositorien und Barrierefreiheit" \(univie.ac.at\)](https://phaidra.univie.ac.at/o:1030336)

Kellner, Hedwig. Konferenzen, Sitzungen, Workshops: Effizient Gestalten. Erfolg Karriere. München Wien: Hanser, 2000.

Kompetenzstelle für Digitale Barrierefreiheit und Usability, Senatsverwaltung für Inneres und Sport, Berlin: Barrierefreies Dokument erstellen [Kompetenzstelle für digitale Barrierefreiheit und Usability](https://www.berlin.de/sen/inneres/moderne-verwaltung/digitale-barrierefreiheit/berliner-standards/berliner_barrierefreiheits_standards_word_v1_8.docx) (zuletzt zugegriffen am 07.12.2020)

Lienhart, Andrea. Seminare, Trainings Und Workshops Lebendig gestalten. München: Haufe Lexware Verlag, 2017.

Manchester University: Overcoming barriers to student engagement with Active Blended Learning

[Overcoming barriers to student engagement with Active Blended Learning](https://www.research.manchester.ac.uk/portal/files/55968517/ABL_Interim_Report.pdf) (zuletzt zugegriffen am 07.12.2020)

Marlem-Software: Digitale Barrierefreiheit: [Digitale Barrierefreiheit](https://www.marlem-software.de/marlemblog/2017/05/29/digitale-barrierefreiheit-was-ist-das/#Zielgruppe) (zuletzt zugegriffen am 07.12.2020)

Microsoft: [Gestalten barrierefreier Word-Dokumente für Personen mit](https://support.microsoft.com/de-de/office/gestalten-barrierefreier-word-dokumente-f%c3%bcr-personen-mit-behinderungen-d9bf3683-87ac-47ea-b91a-78dcacb3c66d?ui=de-de&rs=de-de&ad=de)  [Behinderungen](https://support.microsoft.com/de-de/office/gestalten-barrierefreier-word-dokumente-f%c3%bcr-personen-mit-behinderungen-d9bf3683-87ac-47ea-b91a-78dcacb3c66d?ui=de-de&rs=de-de&ad=de) (zuletzt zugegriffen am 05.12.2020)

Microsoft: Videoschulung zum Thema Barrierefreiheit [Microsoft Video Schulung Barrierefreiheit](https://support.microsoft.com/de-de/office/videoschulung-zum-thema-barrierefreiheit-71572a1d-5656-4e01-8fce-53e35c3caaf4) (zuletzt zugegriffen am 07.12.2020)

Open Access: Der freie Zugang zu wissenschaftlicher Information [Open Access freier Zugang zu wissenschaftlicher Information](https://open-access.net/informationen-zu-open-access/repositorien)

Öffentliches Gesundheitsportal Österreichs: Sehbehinderung/Blindheit [Öffentliches Gesundheitsportal Österreichs Sehbehinderung/Blindheit](https://www.gesundheit.gv.at/krankheiten/behinderung/blindheit) (zuletzt zugegriffen am 07.12.2020)

Tutorial: How to make videos accessible to the blind by adding described audio: [How to make videos accessible to the blind by adding described audio](https://www.youtube.com/watch?v=1siUNBsR_Gg) (zuletzt zugegriffen am 07.12.2020)

Tutorial: Audio Descriptions on YouTube Accessibility: [Audio Descriptions on YouTube Accessibility](https://www.youtube.com/watch?v=MZ7YLTGNpao) (zuletzt zugegriffen am 07.12.2020)

UN-Behindertenrechtskonvention:

[https://www.sozialministerium.at/Themen/Soziales/Menschen-mit-](https://www.sozialministerium.at/Themen/Soziales/Menschen-mit-Behinderungen/UN-Behindertenrechtskonvention.html)[Behinderungen/UN-Behindertenrechtskonvention.html](https://www.sozialministerium.at/Themen/Soziales/Menschen-mit-Behinderungen/UN-Behindertenrechtskonvention.html) (zuletzt zugegriffen am 07.12.2020)

UN Generalversammlung: [Generalversammlung](https://www.un.org/depts/german/menschenrechte/aemr.pdf) - rechtlich nicht bindende Resolution (zuletzt zugegriffen am 04.12.2020)

Unger, Martin (u.a.): Studierenden-Sozialerhebung, Kernbericht 2019: [http://www.sozialerhebung.at/images/Berichte/Studierenden-](http://www.sozialerhebung.at/images/Berichte/Studierenden-Sozialerhebung_2019_Kernbericht.pdf)[Sozialerhebung\\_2019\\_Kernbericht.pdf](http://www.sozialerhebung.at/images/Berichte/Studierenden-Sozialerhebung_2019_Kernbericht.pdf) (zuletzt zugegriffen am 07.12.2020) Universitätsgesetz 2002:

[Bundesrecht konsolidiert: Gesamte Rechtsvorschrift für Universitätsgesetz 2002,](https://www.ris.bka.gv.at/GeltendeFassung.wxe?Abfrage=Bundesnormen&Gesetzesnummer=20002128)  [Fassung vom 04.12.2020](https://www.ris.bka.gv.at/GeltendeFassung.wxe?Abfrage=Bundesnormen&Gesetzesnummer=20002128) (zuletzt zugegriffen am 07.12.2020)

Universität Bonn: Barrierefreie Dokumente erstellen: [Uni Bonn Barrierefreie Dokumente erstellen](https://www.uni-bonn.de/studium/im-studium/besondere-anliegen-unterstuetzungsangebote/studieren-mit-handicap/anleitung-zur-erstellung-barrierearmer-word-dokumente-und-power-point-praesentationen-asta-uni-bonn-stand-mai-2015) (zuletzt zugegriffen am 07.12.2020)

Universität Klagenfurt: Barrierefreie Medien: Barrierefreie Medien - [Checkliste der Universität Klagenfurt](https://www.aau.at/universitaetsbibliothek-klagenfurt/benuetzung-und-service/accessibility-services/barrierefreie-medien/#toggle-id-3) (zuletzt zugegriffen am 04.12.2020)

Universität Wien: Einstieg in digitale Lehre CTL - [Einstieg in die digitale Lehre](https://ctl.univie.ac.at/lehre-im-wintersemester/einstieg/) (zuletzt zugegriffen am 07.12.2020)

Universität Wien[,](https://barrierefreielehre.univie.ac.at/umsetzung-in-der-lehre/kommunikation-und-information/lehr-und-lernunterlagen/word-dokumente/) Barrierefreie Lehre: Word Dokumente [Gestaltung von Word Dokumenten](https://barrierefreielehre.univie.ac.at/umsetzung-in-der-lehre/kommunikation-und-information/lehr-und-lernunterlagen/word-dokumente/) (zuletzt zugegriffen am 07.12.2020)

Universität Wien: Datenmaterial und Publikationen [Datenmaterial und Publikationen](https://barrierefrei.univie.ac.at/weiterfuehrend/datenmaterial-und-publikationen/) (zuletzt zugegriffen am 04.12.2020)

Universität Wien Barrierefrei: [Universität Wien Barrierefrei](https://barrierefrei.univie.ac.at/bibliothek-literatur-dokumente/) (zuletzt zugegriffen am 07.12.2020)

Universität Wien: Frontalunterricht [Frontalunterricht](https://homepage.univie.ac.at/Christian.Sitte/FD/artikel/Frontalunterricht.htm) (zuletzt zugegriffen am 07.12.2020)

Verwaltungs WIKI BKA:Barrierefrei:Personas [Wiki-BKA. Barrierefrei:Personas](https://www.ag.bka.gv.at/at.gv.bka.wiki-bka/index.php/Barrierefrei:Personas) (zuletzt zugegriffen am 07.12.2020)

Web-Zugänglichkeitsgesetz: Web-Zugänglichkeits-Gesetz- [Bundesrecht konsolidiert, Fassung vom 01.12.2020](https://ris.bka.gv.at/GeltendeFassung.wxe?Abfrage=Bundesnormen&Gesetzesnummer=20010727) (zuletzt zugegriffen am 07.12.2020)

Wirtschaftsuniversität Wien: Barrierefrei, aber wie? <https://www.wu.ac.at/universitaet/ueber-die-wu/barrierefreie-wu/barrierefrei-aber-wie> (zuletzt zugegriffen am 07.12.2020)

W3C: WCAG Arbeitsgruppe: <https://www.w3.org/groups/wg/ag/participants> (zuletzt zugegriffen am 07.12.2020)

W3C: Informationen zu <https://www.w3.org/Consortium/> (zuletzt zugegriffen am 07.12.2020)

W3C: [Questions About W3C or the Web?](https://www.w3.org/Consortium/) (zuletzt zugegriffen am 07.12.2020)

W3C: How People with Disabilities Use the Web: [How people with disabilities use the web](https://www.w3.org/WAI/people-use-web/) (zuletzt zugegriffen am 07.12.2020)

W3C: Web Content Accessibility Guidelines (WCAG) 2.0 <https://www.w3.org/Translations/WCAG20-de/> (zuletzt zugegriffen am 07.12.2020)

W3C: Web Content Accessibility Guidelines (WCAG) 2.1 [Web Content Accessibility Guidelines \(WCAG\) 2.1](https://www.w3.org/TR/WCAG21/) (zuletzt zugegriffen am 07.12.2020)

1&1 IONOS, United Internet Gruppe: Barrierefreie Website: Erreichen Sie mehr Menschen im Netz

<https://www.ionos.at/digitalguide/websites/web-entwicklung/barrierefreie-website/> (zuletzt zugegriffen am 07.12.2020)